### **Ako vidí robot?**

**Andrej Lúčny Katedra aplikovanej informatiky Fakulta matematiky, fyziky a informatiky Univerzita Komenského v Bratislave**

**lucny@fmph.uniba.sk dai.fmph.uniba.sk/w/Andrej\_Lucny/sk**

## Mobilné roboty, ktoré vidia

### Mobilný robot sleduje scénu a má v nej rozpoznať určitý objekt

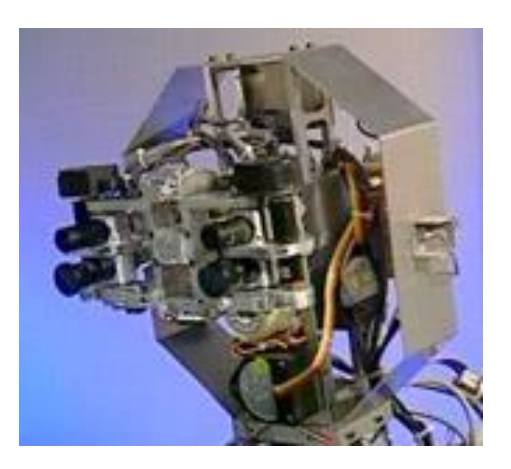

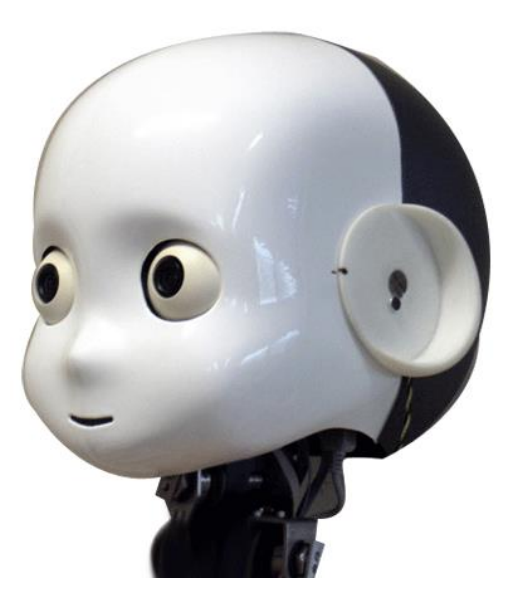

COG 1993

iCub 2007

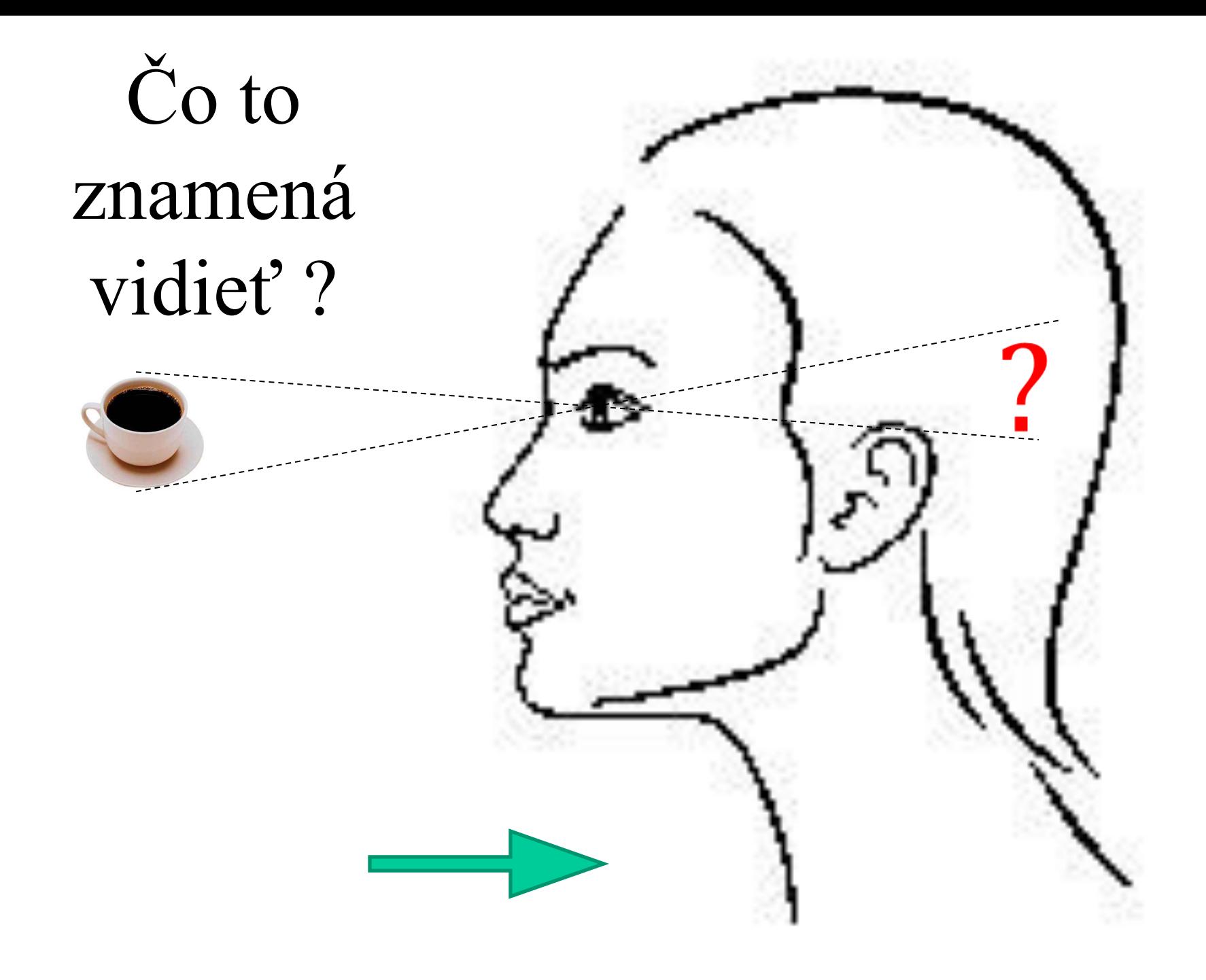

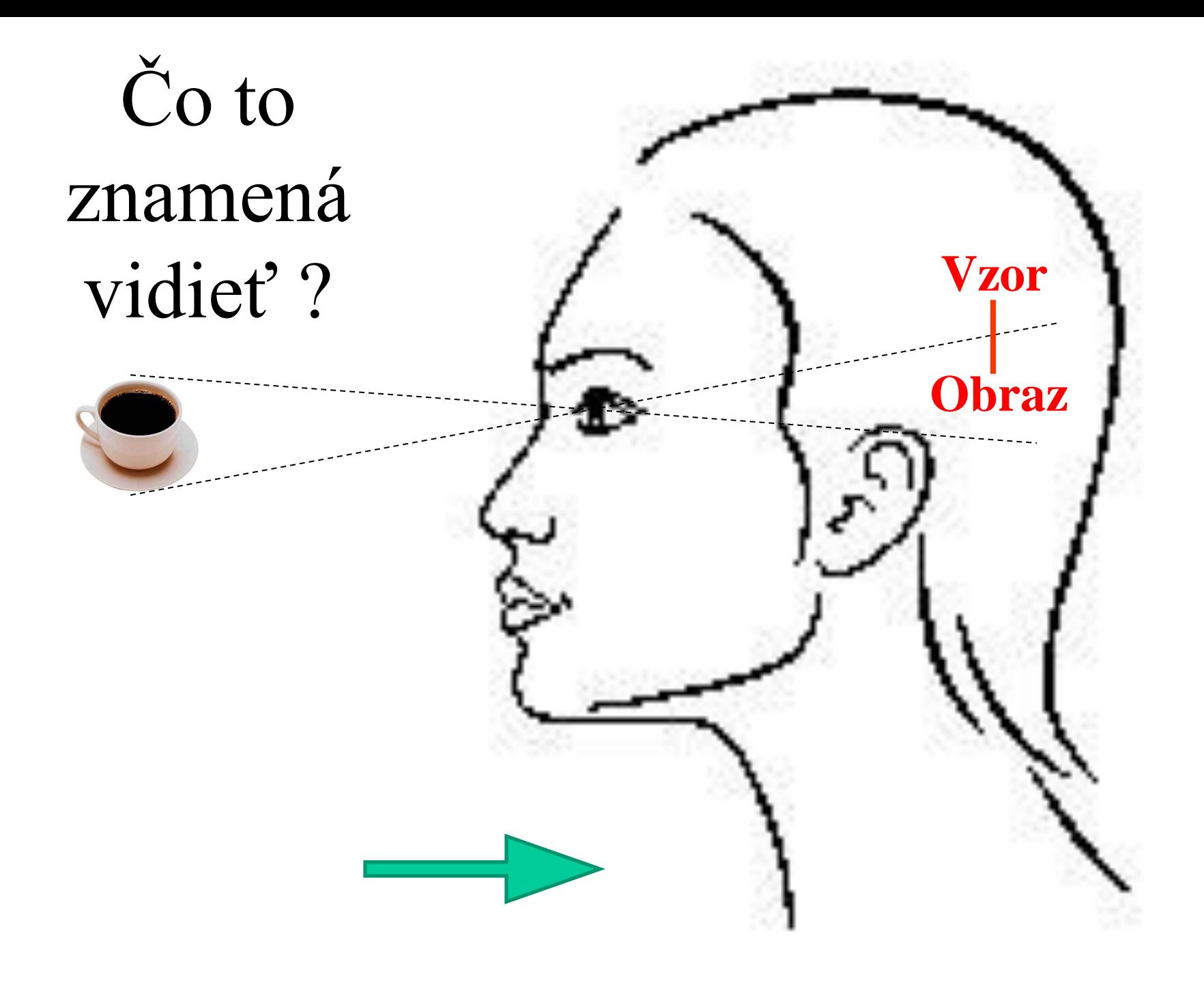

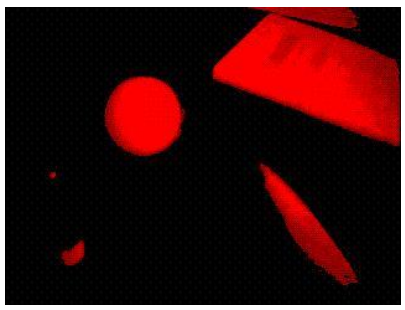

## Obraz

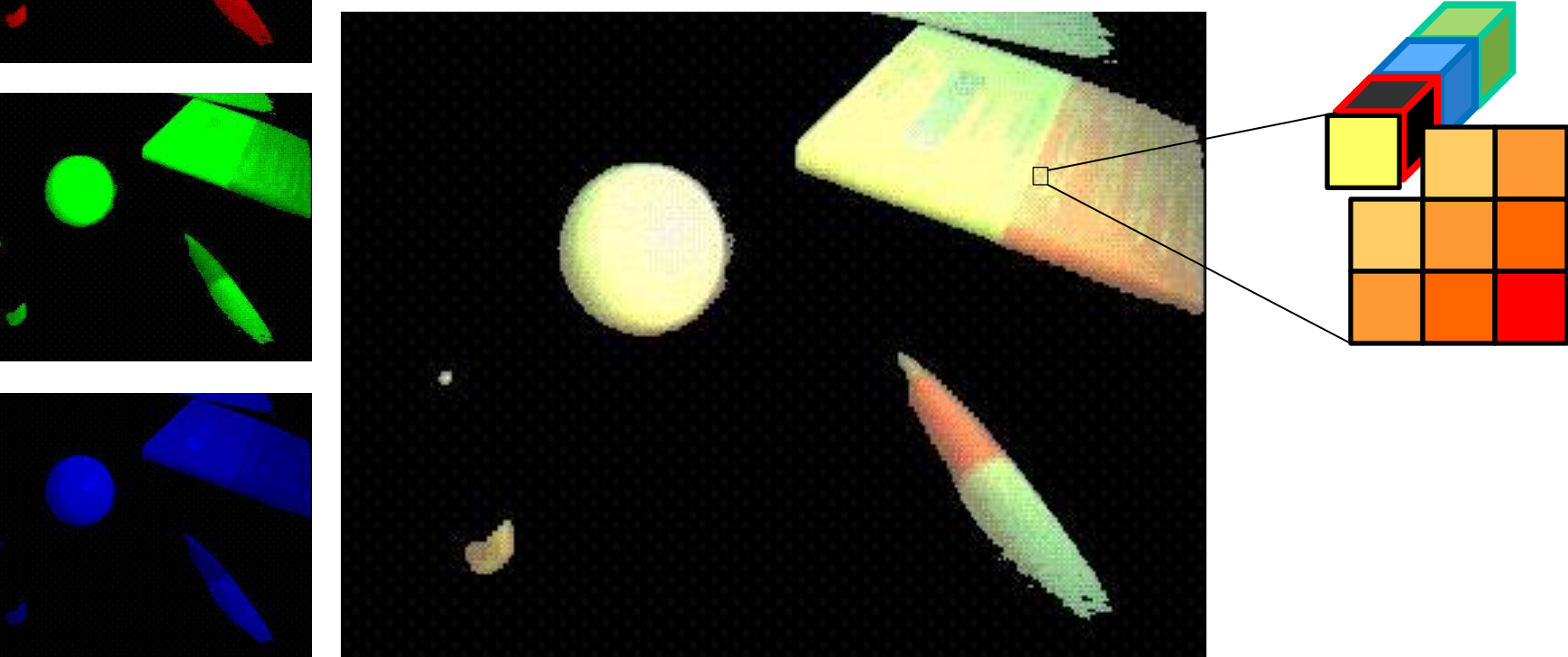

Tri polia r[h,w], g[h,w], b[h,w], každý ich prvok je číslo 0..255 a predstavujú červenú, zelenú a modrú zložku farby

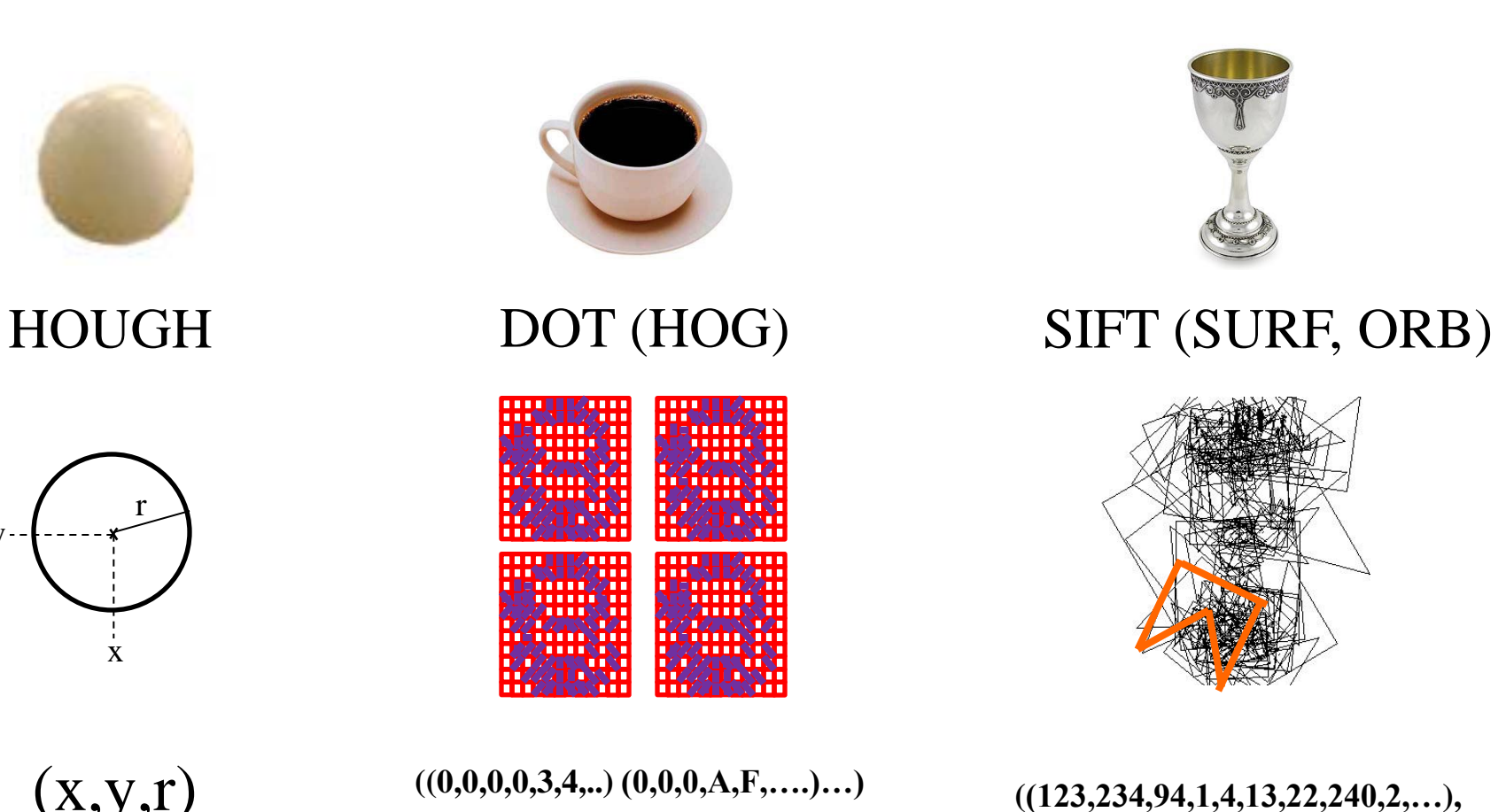

**(123,234,32,102,44,33,232,420,…),**

**(23,130,295,2,144,133,32,40,…))**

**…**

Vzor

 $(x,y,r)$ 

y

**((0,0,0,0,3,4,..) (0,0,0,A,F,….)…) ((0,0,0,0,3,4,..) (0,0,0,A,F,….)…) ((0,0,0,0,3,4,..) (0,0,0,A,F,….)…) ((0,0,0,0,3,4,..) (0,0,0,A,F,….)…)**

Pingpong *Petrovič - Lukáčik*  2004, 2009

### Move+DOT *Vician* 2011

### Mobile notebook *Mikuláš* 2013

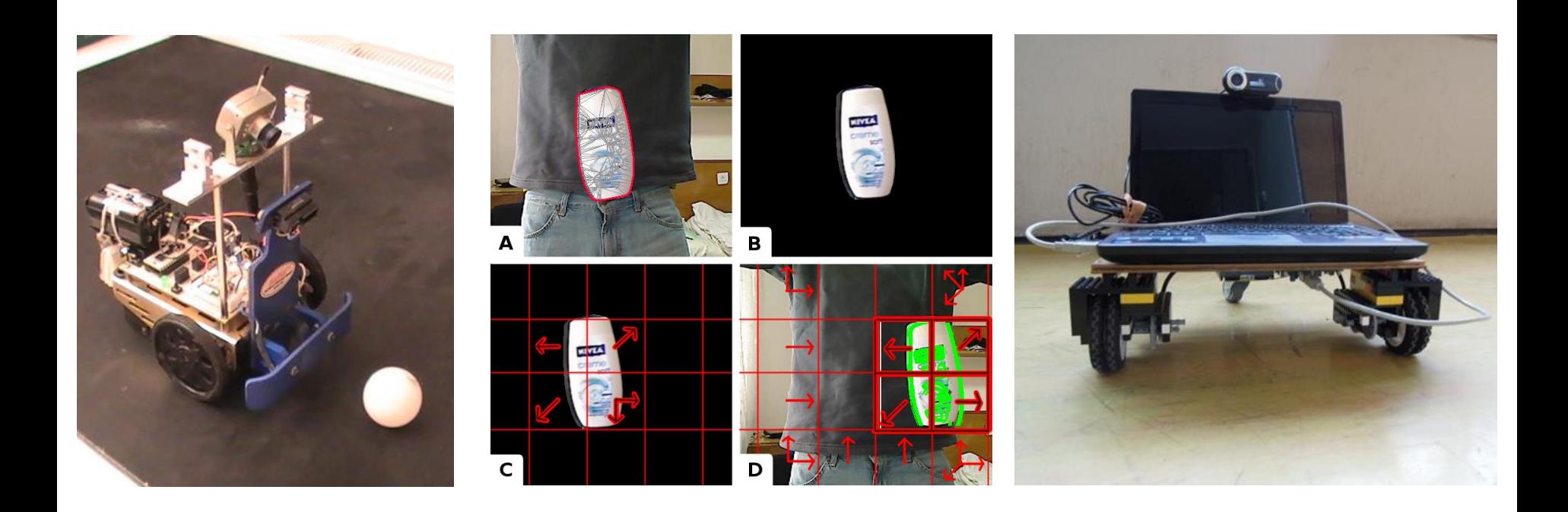

Ad-hoc, HOUGH

### DOT SIFT (SURF, ORB)

# Rozpoznávanie podľa tvaru

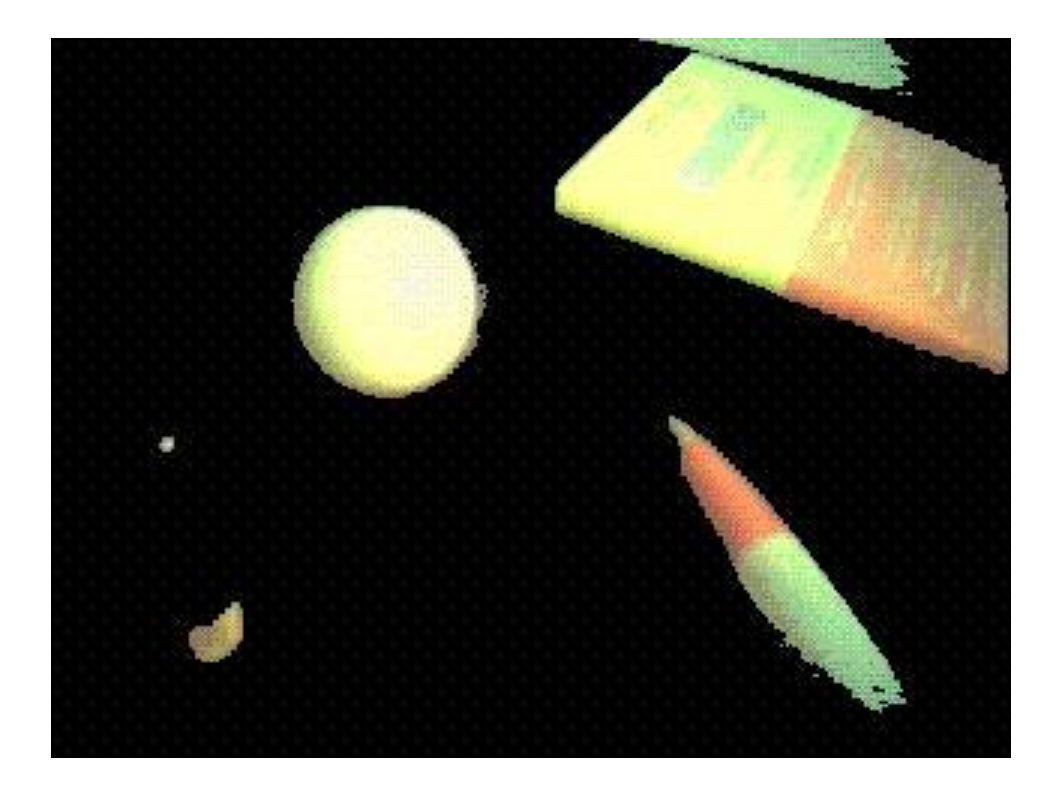

Predspracovanie je pre všetky metódy podobné

# Čiernobiely obraz

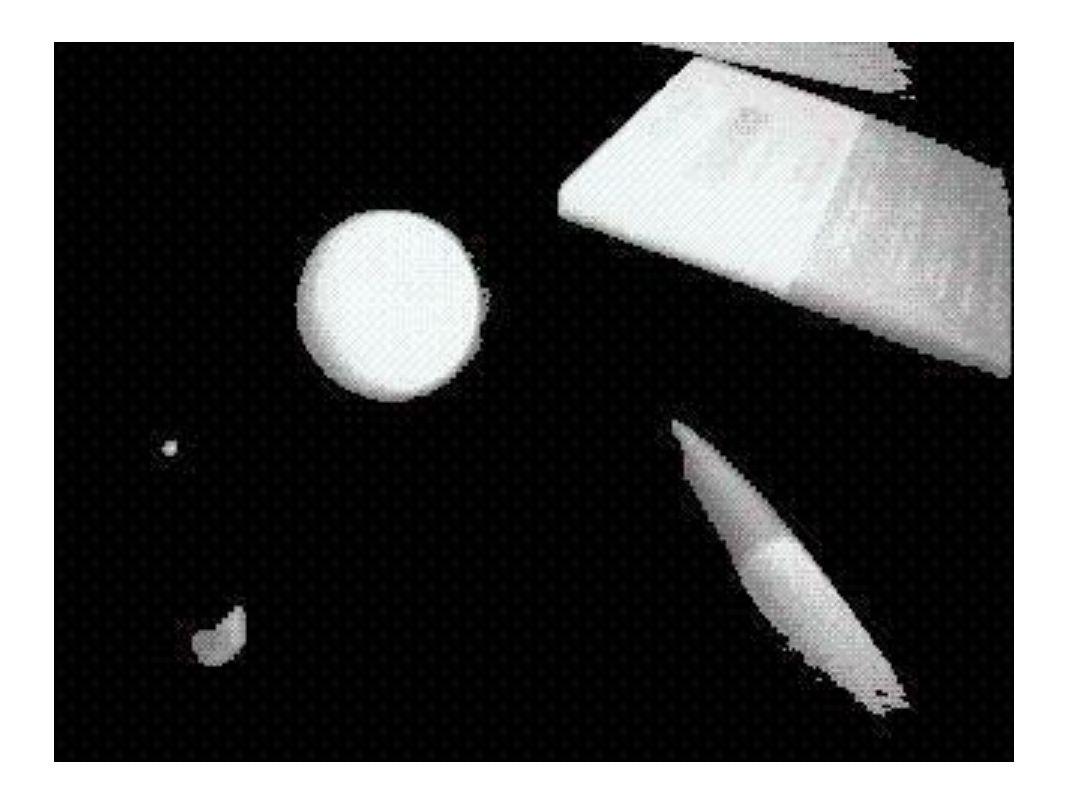

Pole bw[h,w], každý jeho prvok je číslo 0..255 a predstavuje intenzitu svetla

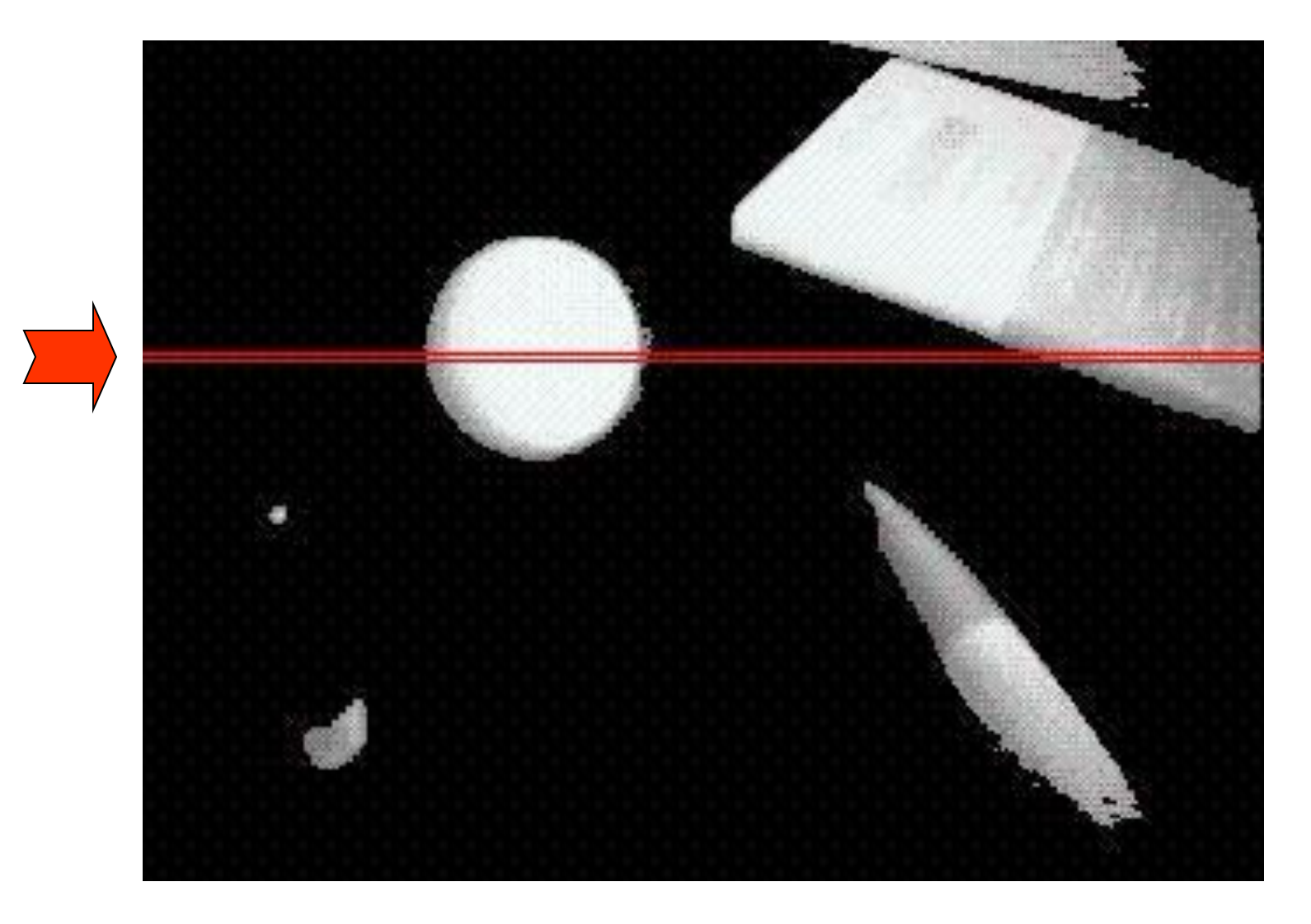

• Jeden riadok poľa bw si teraz môžeme znázorniť ako funkciu intenzity od čísla stĺpca

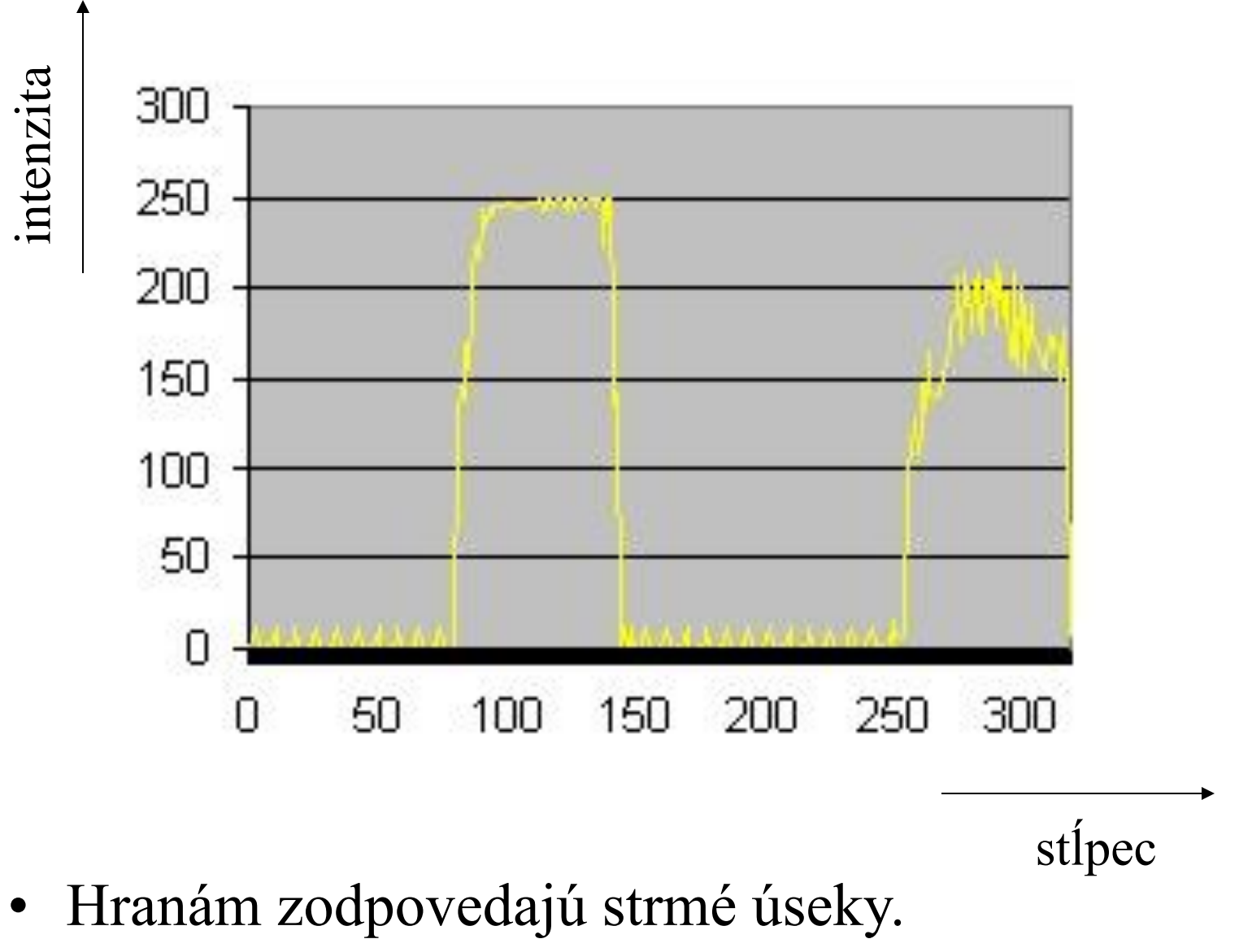

Ako ich odfiltrovať od zvyšku?

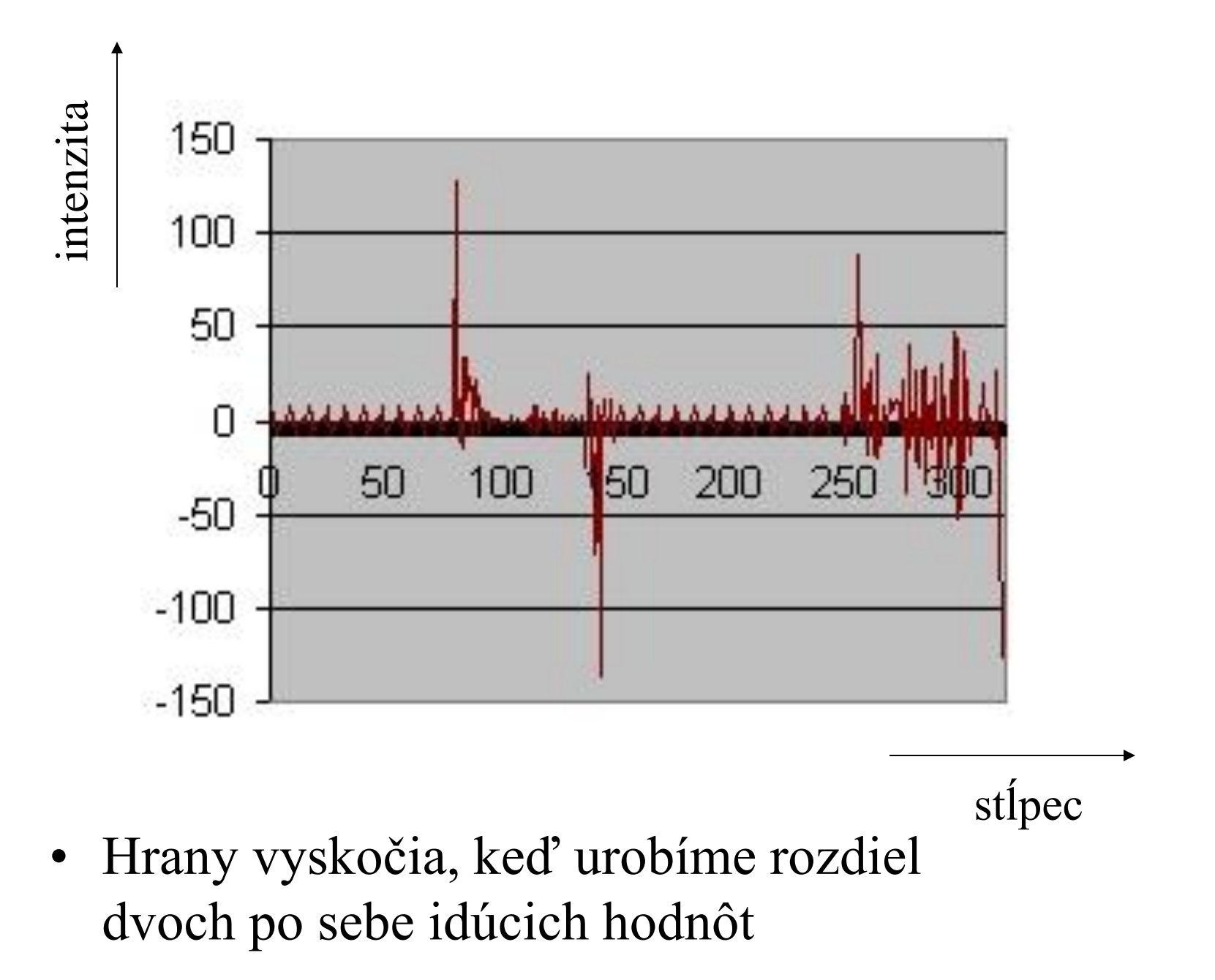

## dx Sobelov operátor - vodorovne

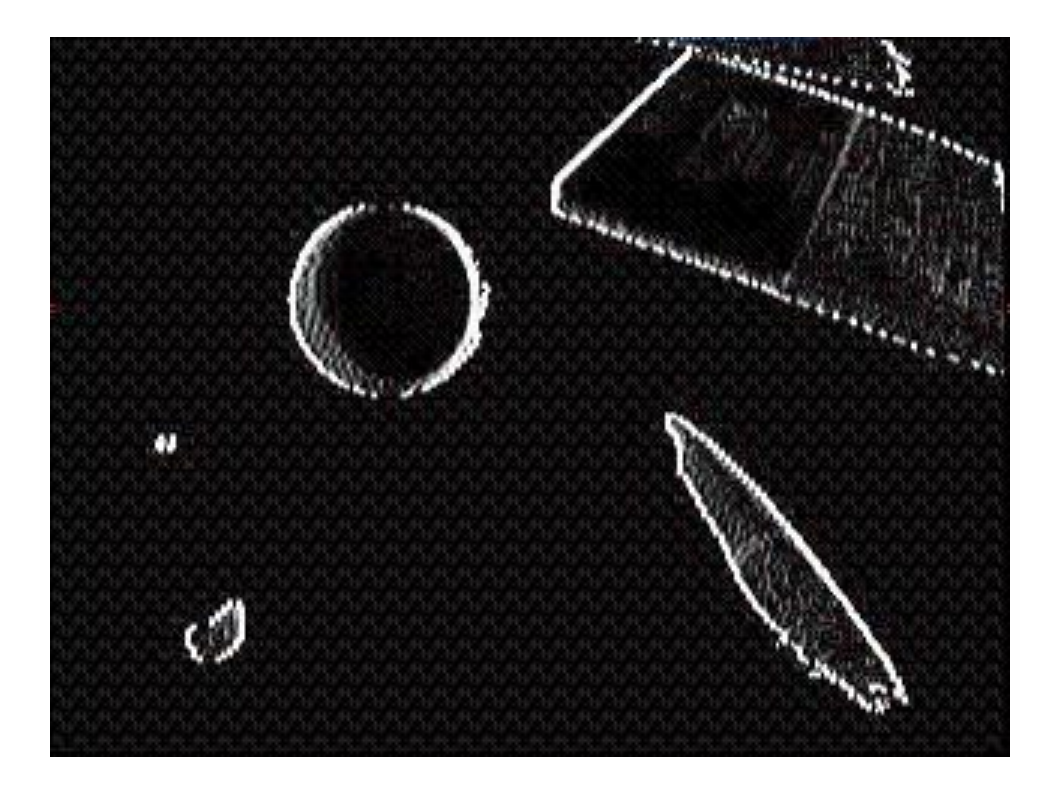

Máme pekne zvýraznené vertikálne hrany, ale horizontálne sú slabé

## dy Sobelov operátor – zvisle

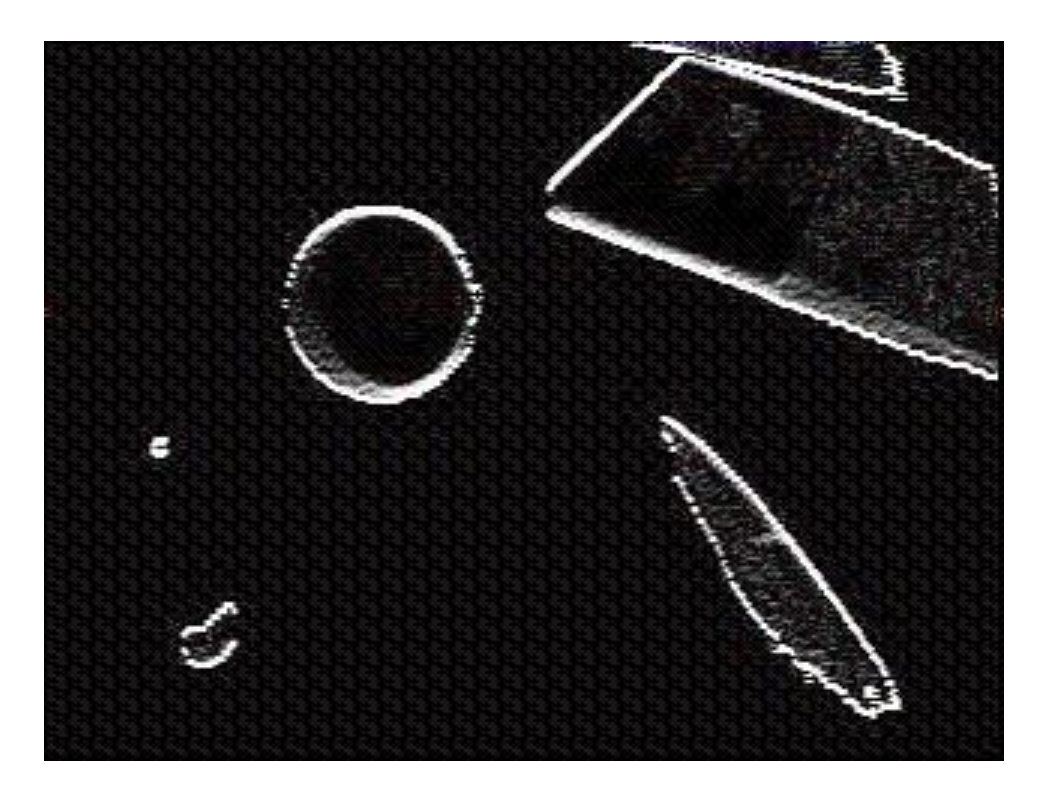

Z toho máme zase zvýraznené horizontálne hrany

## Sobelov operátor

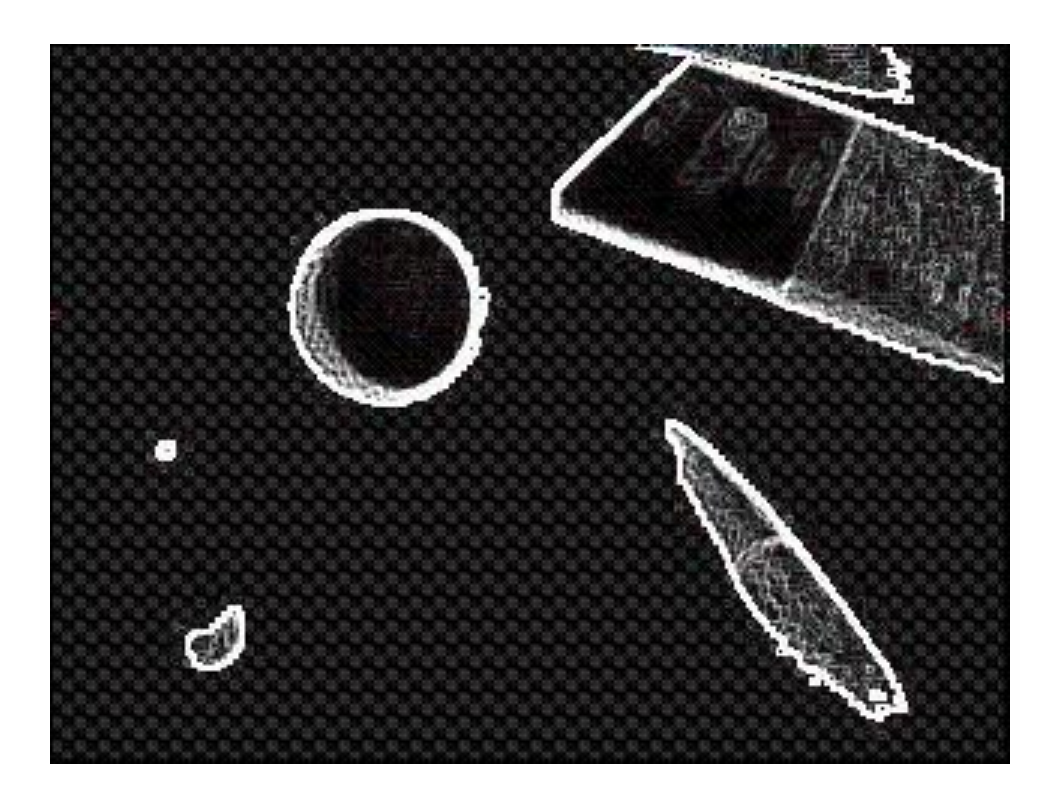

a nakoniec to sčítame. Teraz sú hrany krásne, ale stále tam máme veľa bodiek čo do hrán nepatria

## Prahovanie dá binárny obraz

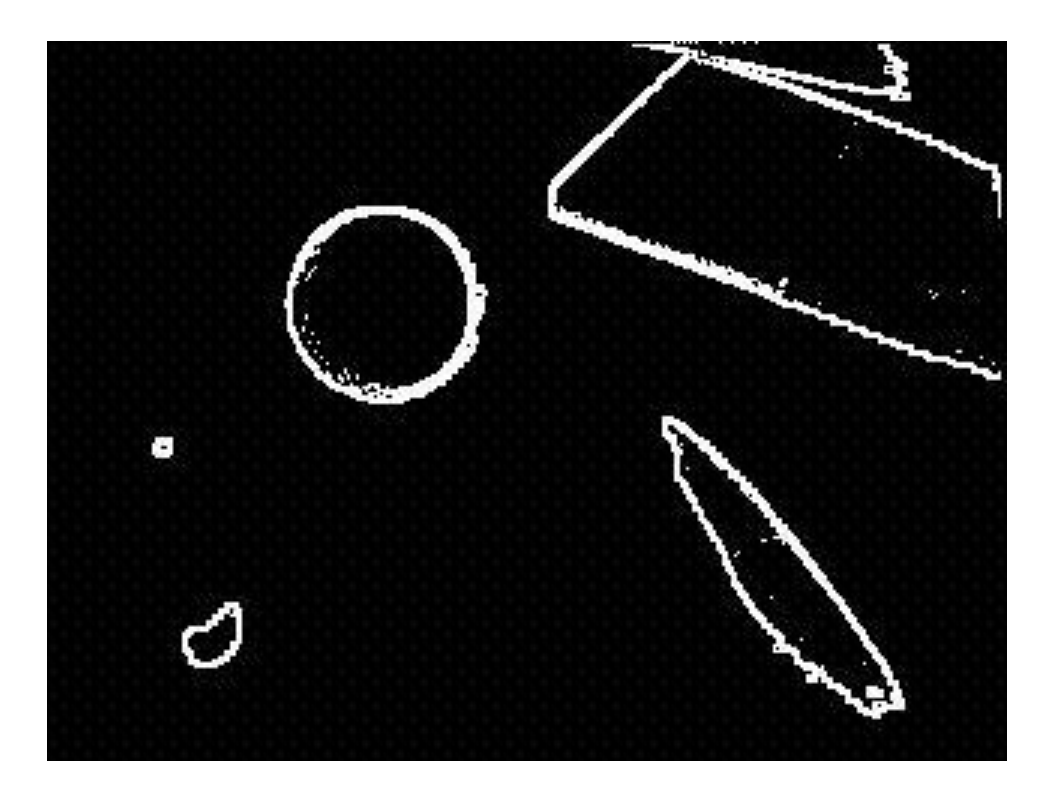

• Radi by sme doterajších 0-255 zmenili na 0/1 a mali len hrany. Dobré výsledky tu dáva keď zvolíme určitý prah, napríklad 200

## Stenčovanie

• izolované body:

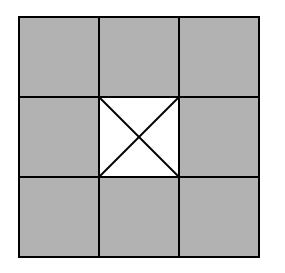

• vodorovné a zvislé hrany:

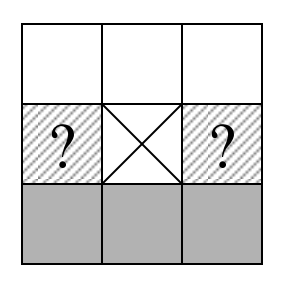

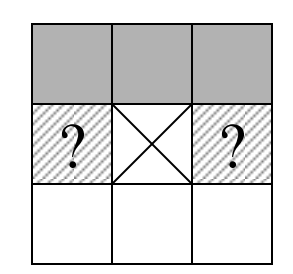

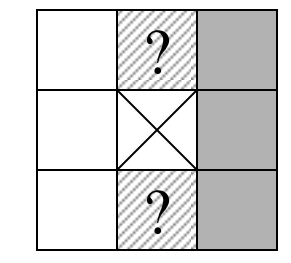

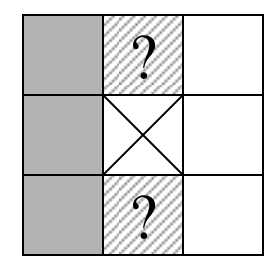

• rohy:

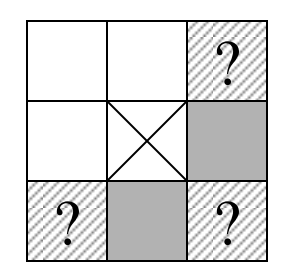

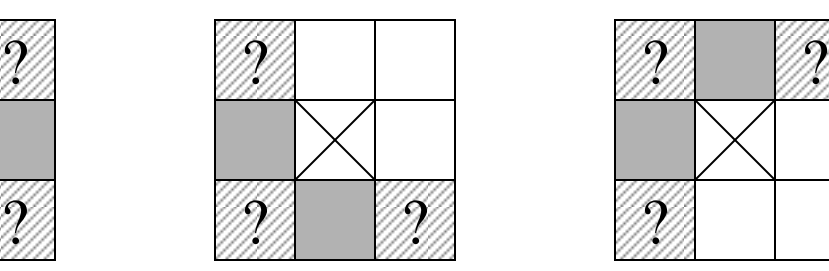

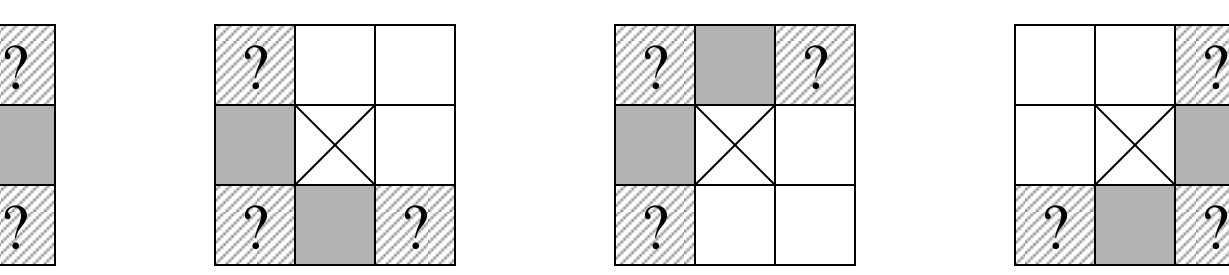

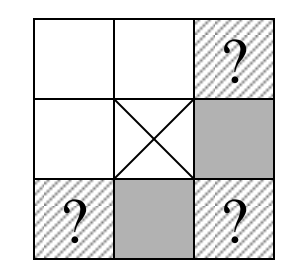

## Stenčené hrany

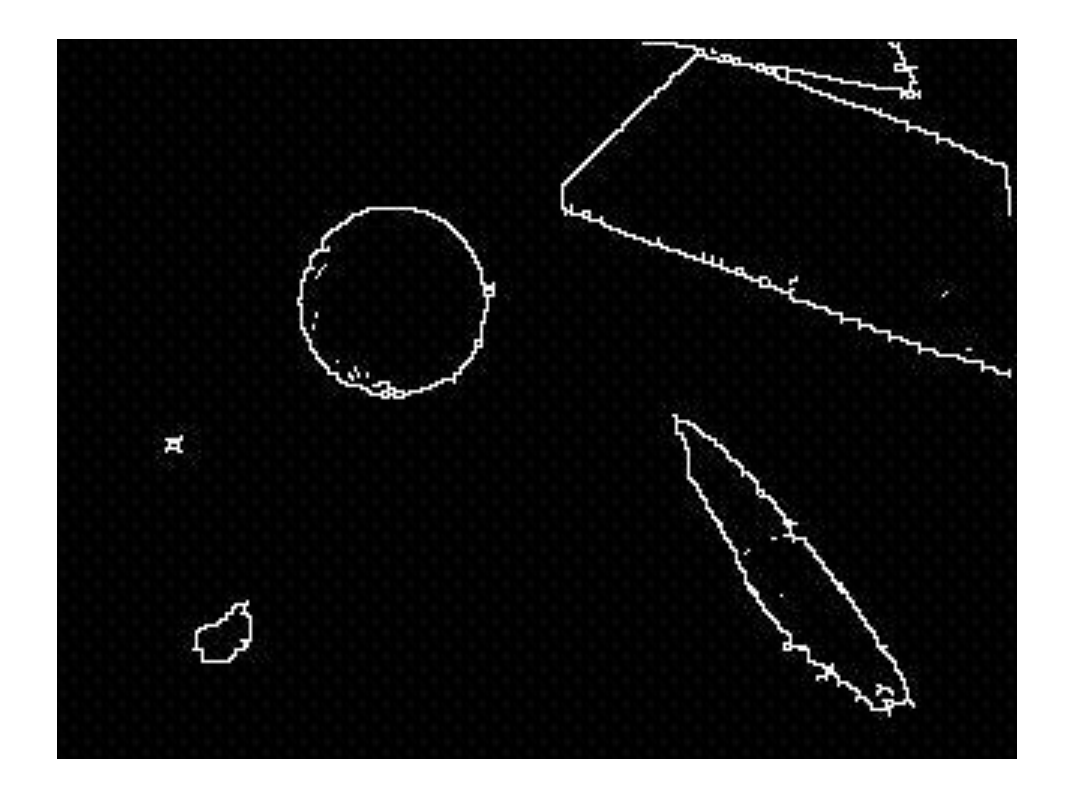

Vieme, že kružnicu môžeme reprezentovať tromi parametrami:

- x-súradnica stredu
- y-súradnica stredu
- polomer

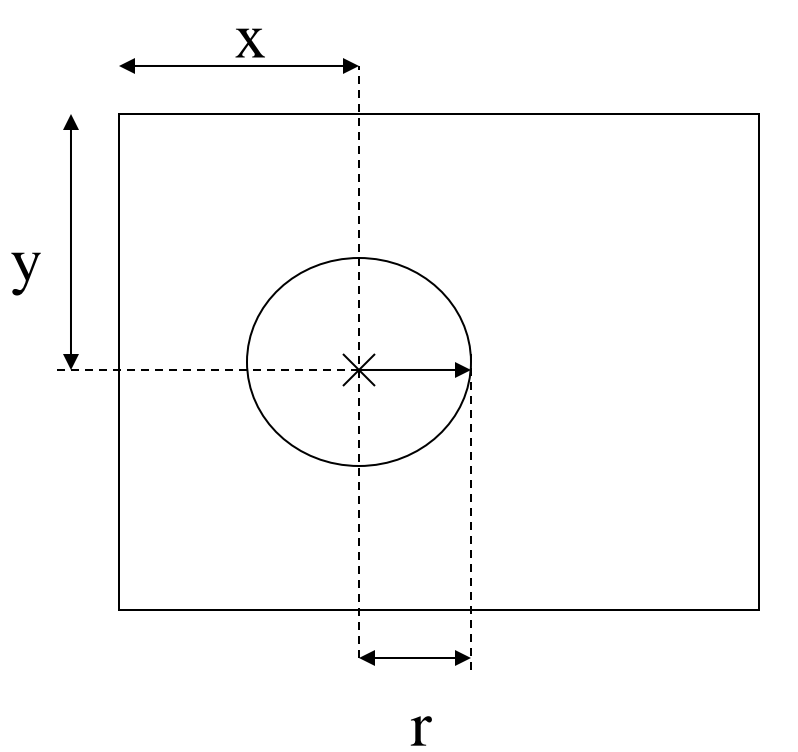

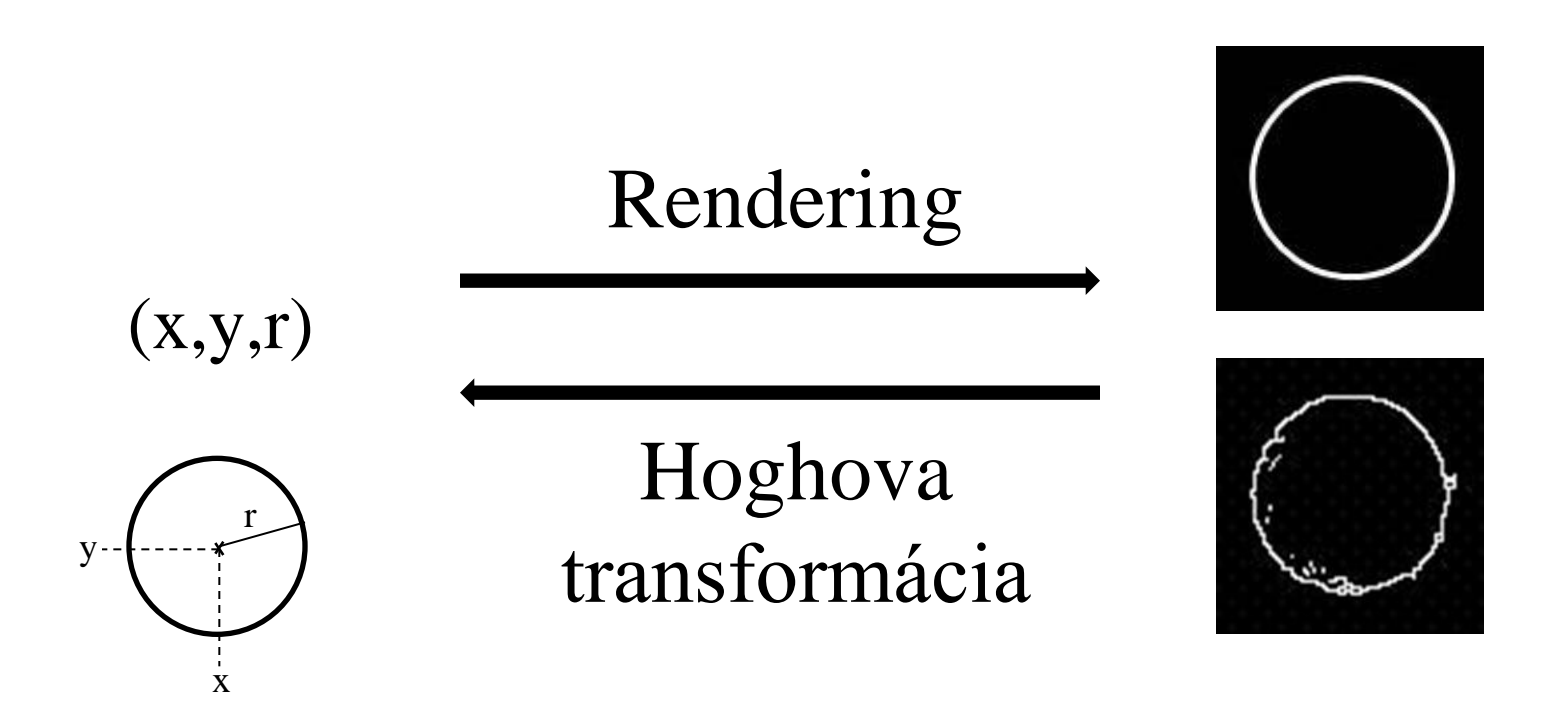

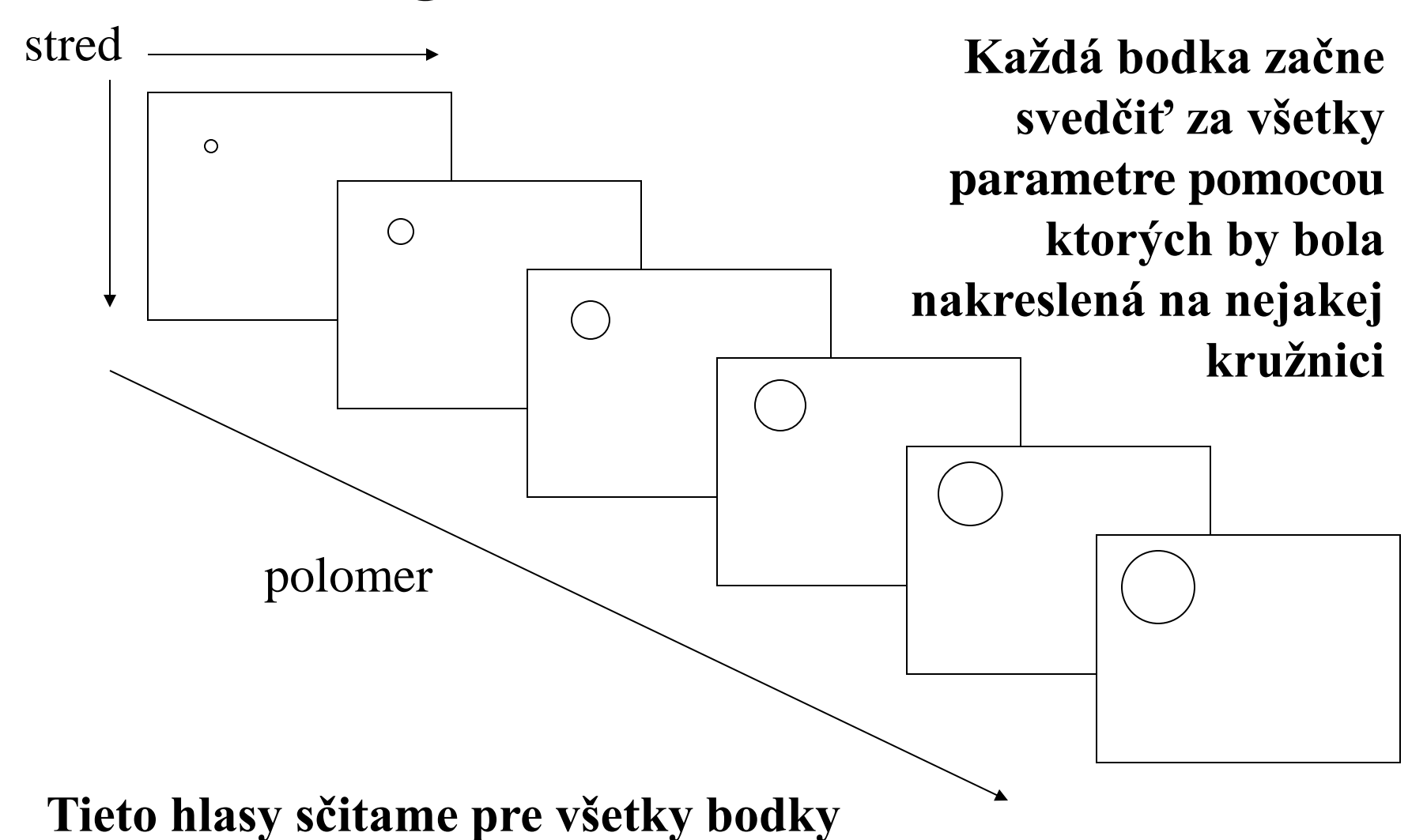

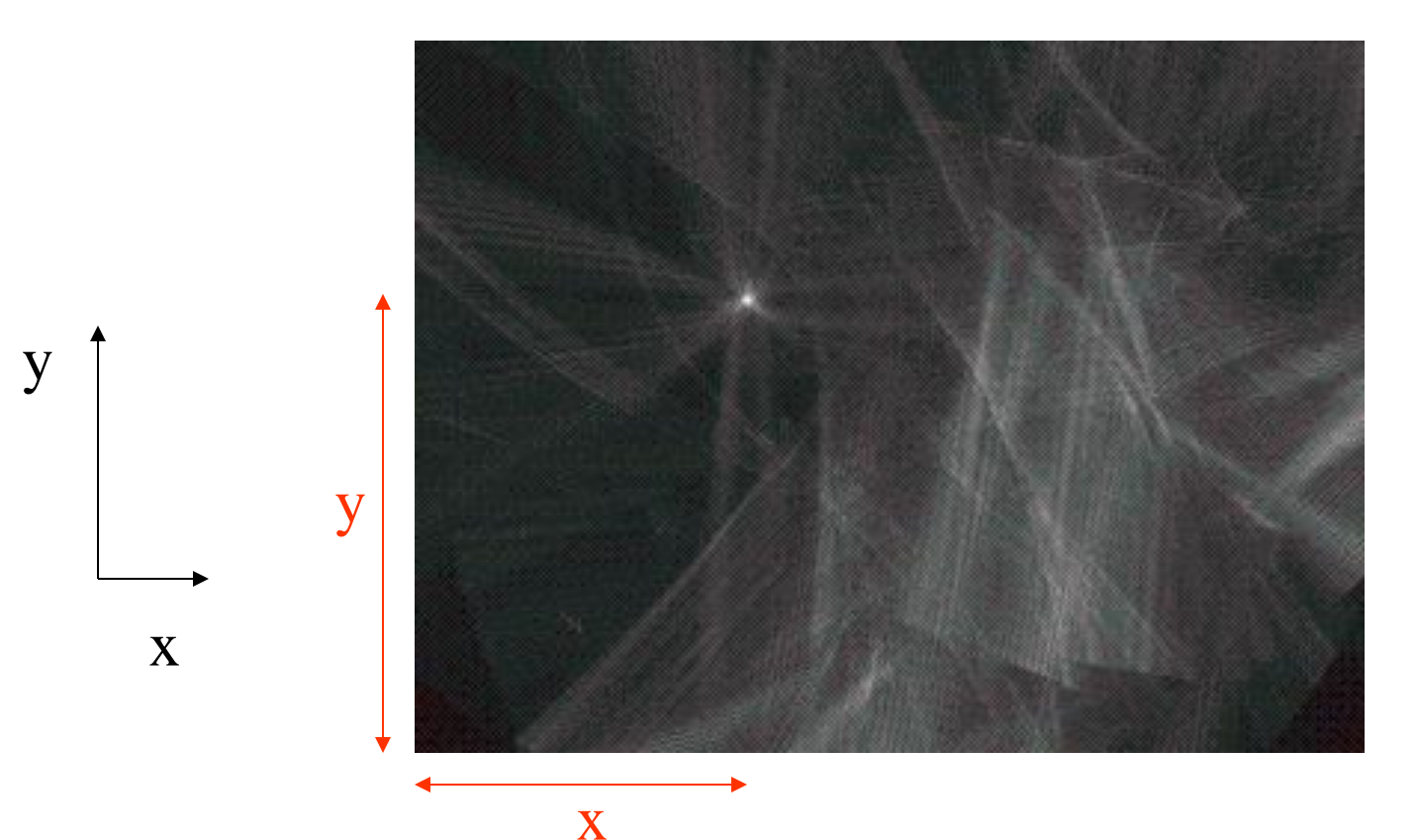

Keď sa na to pozrieme v smere polomeru vidíme stred nájdenej guličky ako hviezdu na oblohe

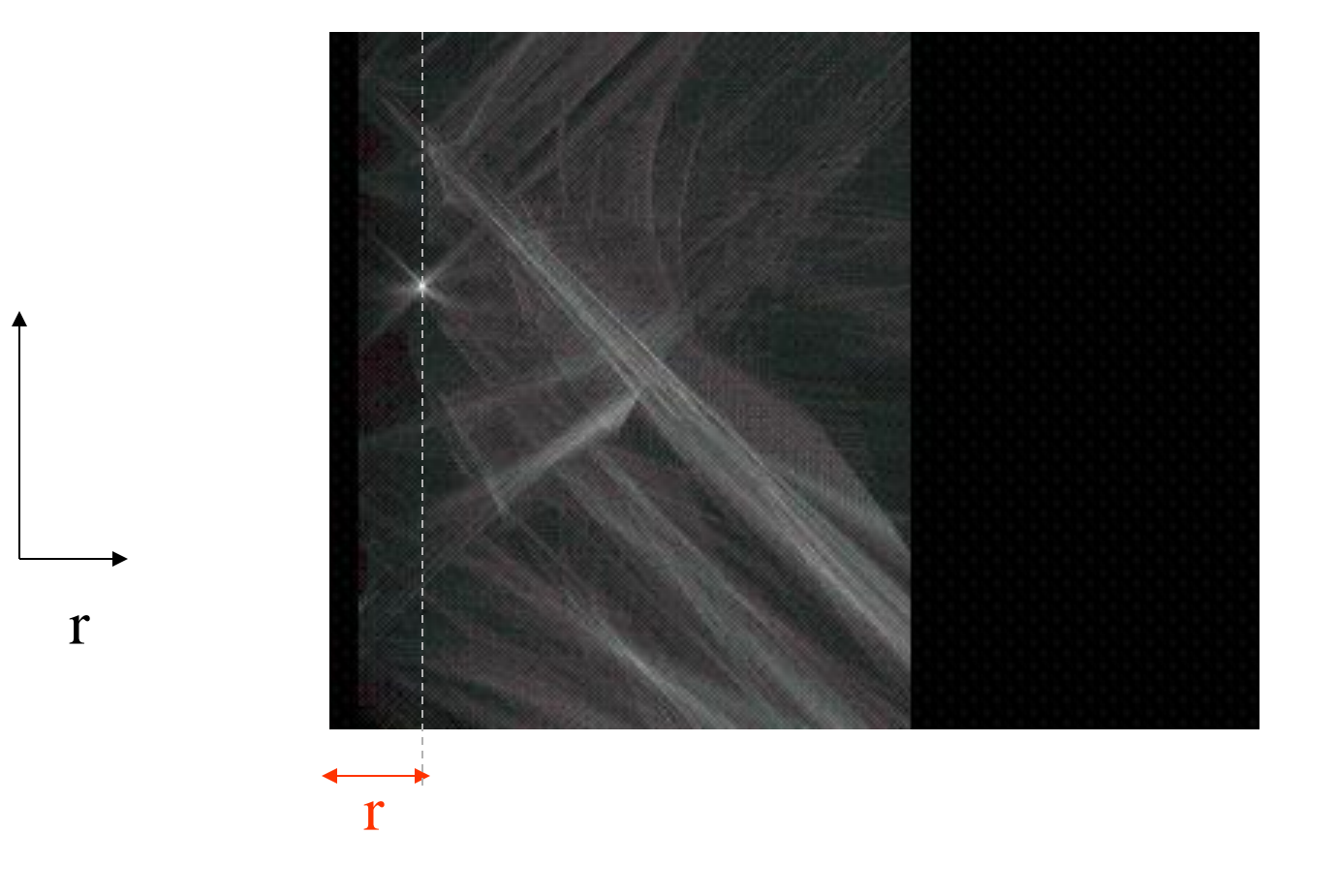

y

Polomer guličky vidíme z iného pohľadu ...

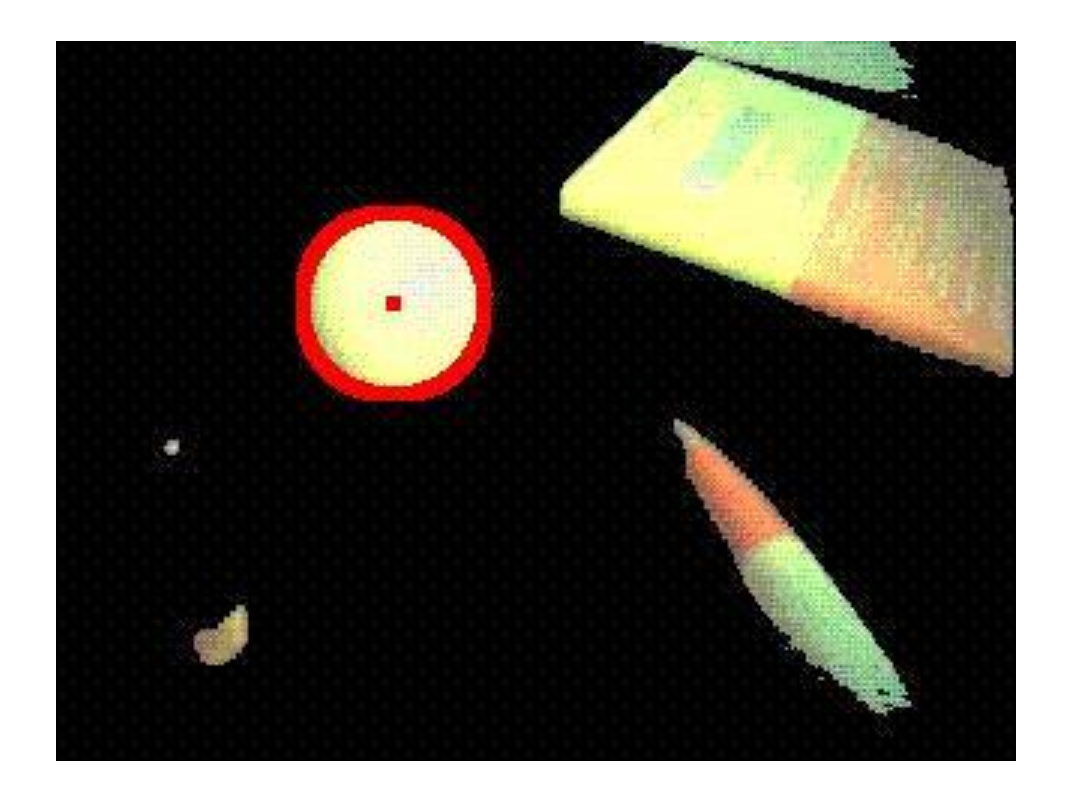

### ... a určíme tak parametre kružnice na obraze

## Objekty s pravidelným tvarom

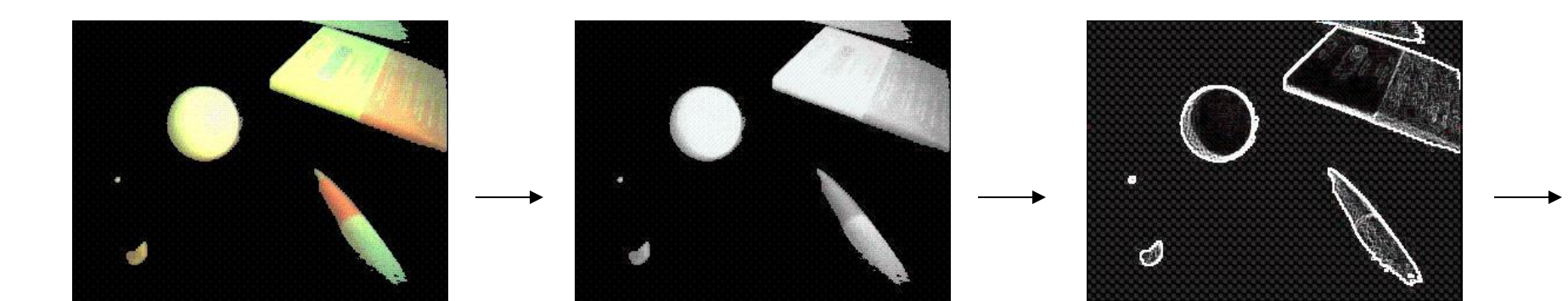

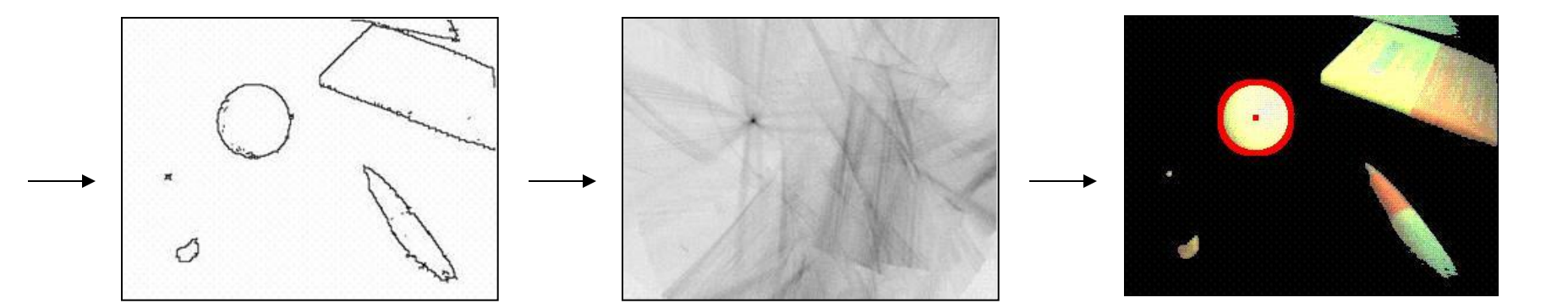

# DOT

### Dominant orientation templates

# Šablóny význačných orientácii

• Jedna z najjednoduchších, ale účinných metód na rozpoznávanie objektov nepravidelného tvaru

## Motivácia

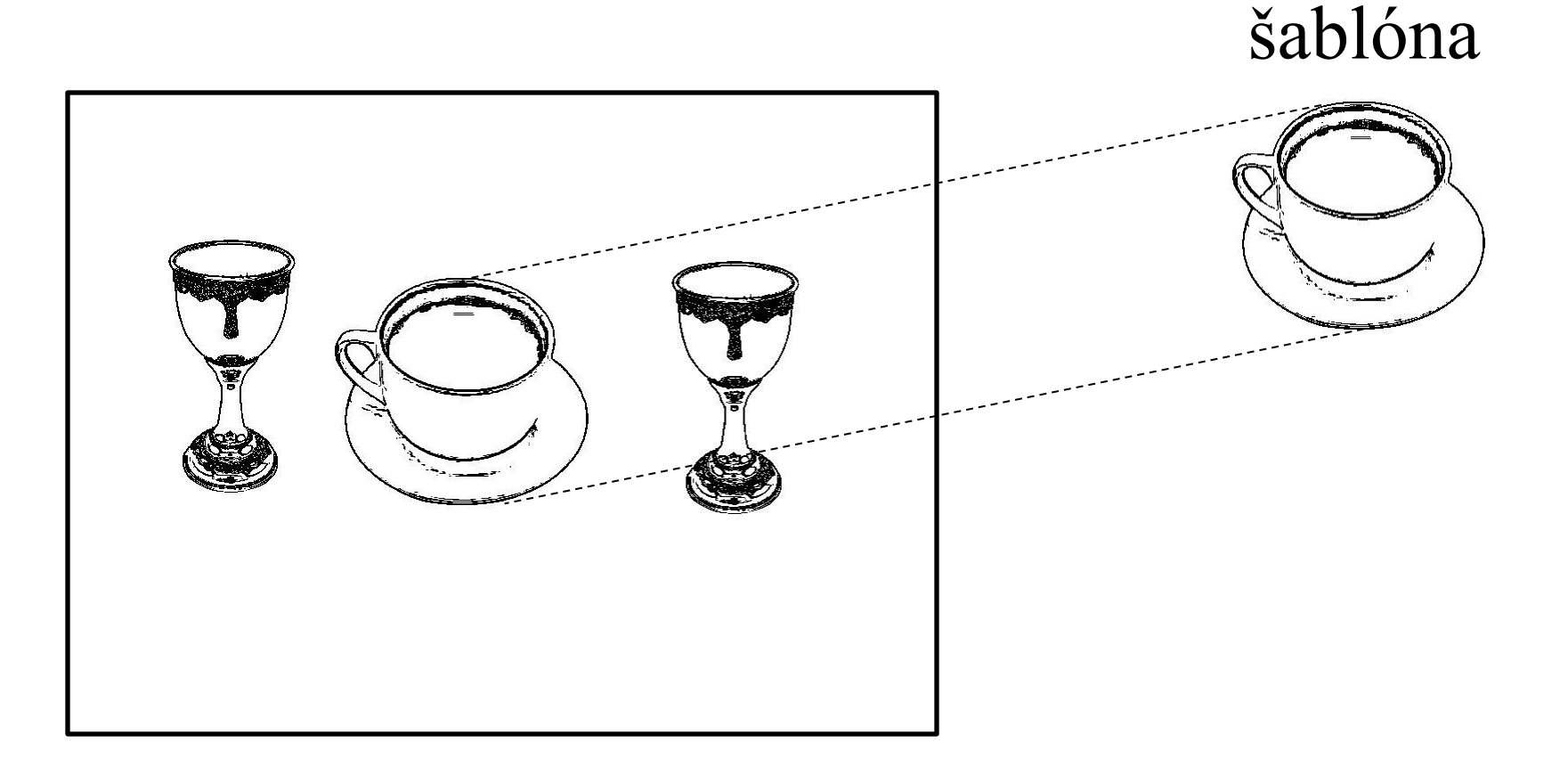

obraz zamerajme sa na hrany

### Vstup: obraz z kamery

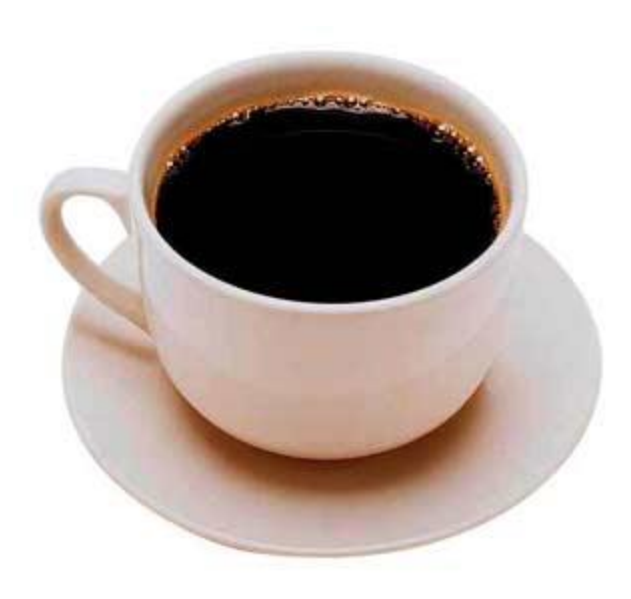

Tri polia r[h,w], g[h,w], b[h,w], každý ich prvok je číslo 0..255 a predstavujú červenú, zelenú a modrú zložku farby

# Čiernobiely obraz

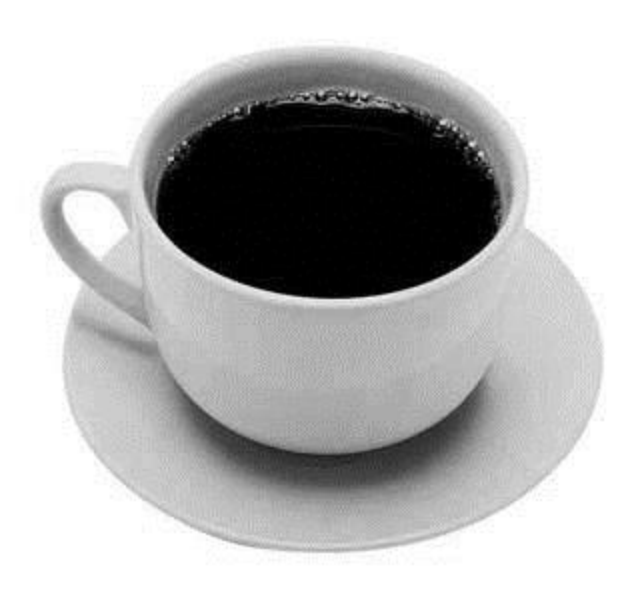

Pole bw[h,w], každý jeho prvok je číslo 0..255 a predstavuje intenzitu svetla

 $bw[i,j] = 0.3*r[i,j] + 0.59*g[i,j] + 0.11*b[i,j]$ 

## Hrany

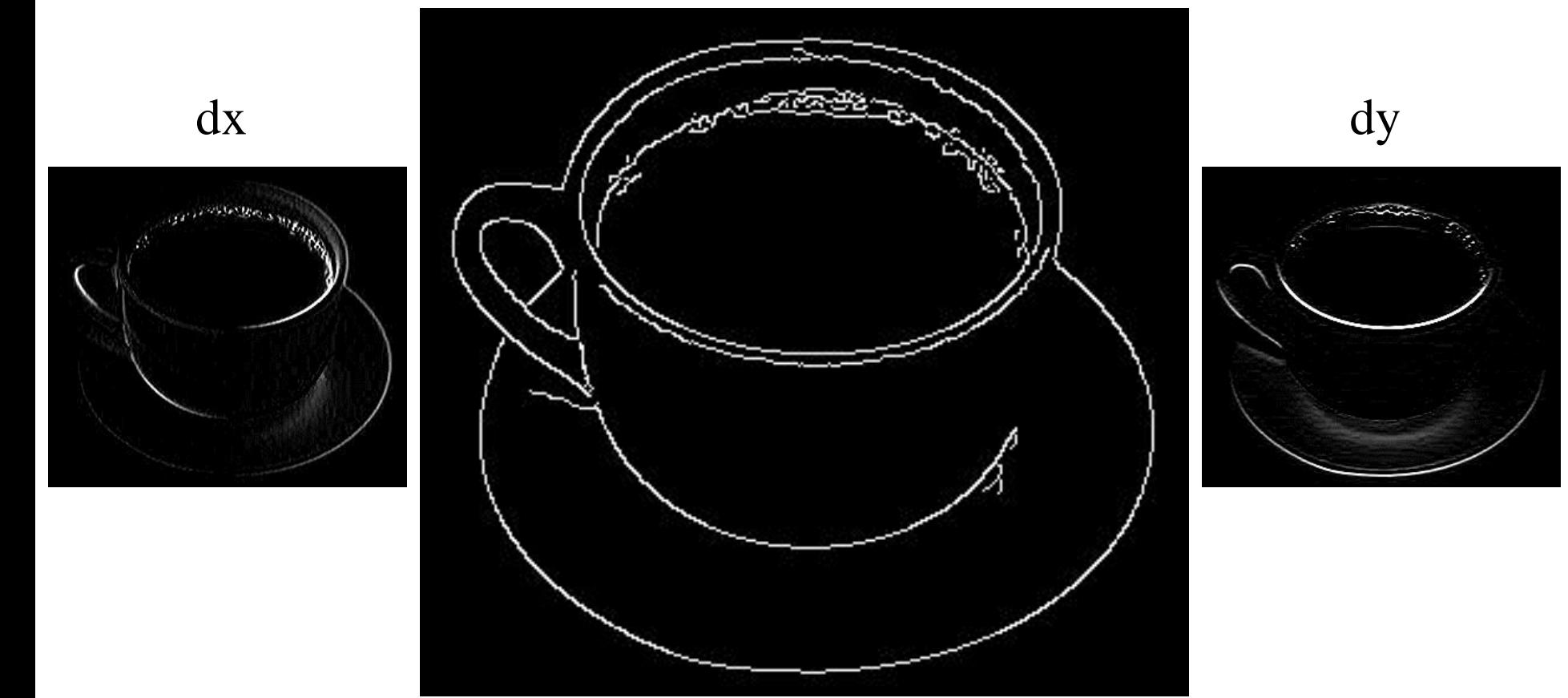

dx a dy môžeme zlúčiť a pomocou vhodného prahu premeniť obraz hrán na binárny. Stenčovaním čiar dostaneme výsledné hrany

## Orientácie

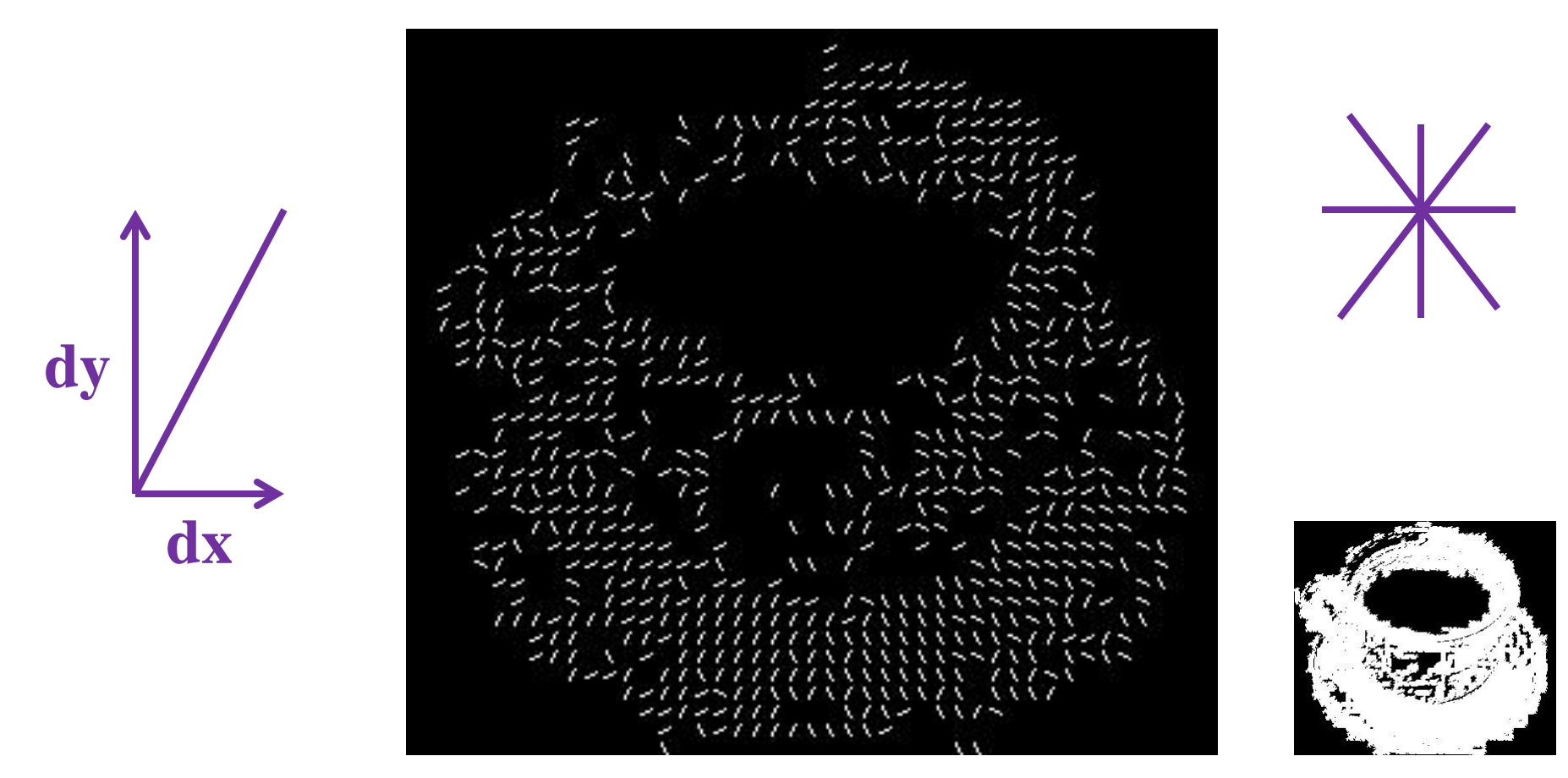

z dx a dy môžeme určiť orientácie, v každom bode smer v ktorom sa mení jas, pričom prechody z tmavého do svetlého a opačne považujeme za rovnaké

• Práve orientácie použijeme na zostrojenie šablóny rozpoznávaného objektu

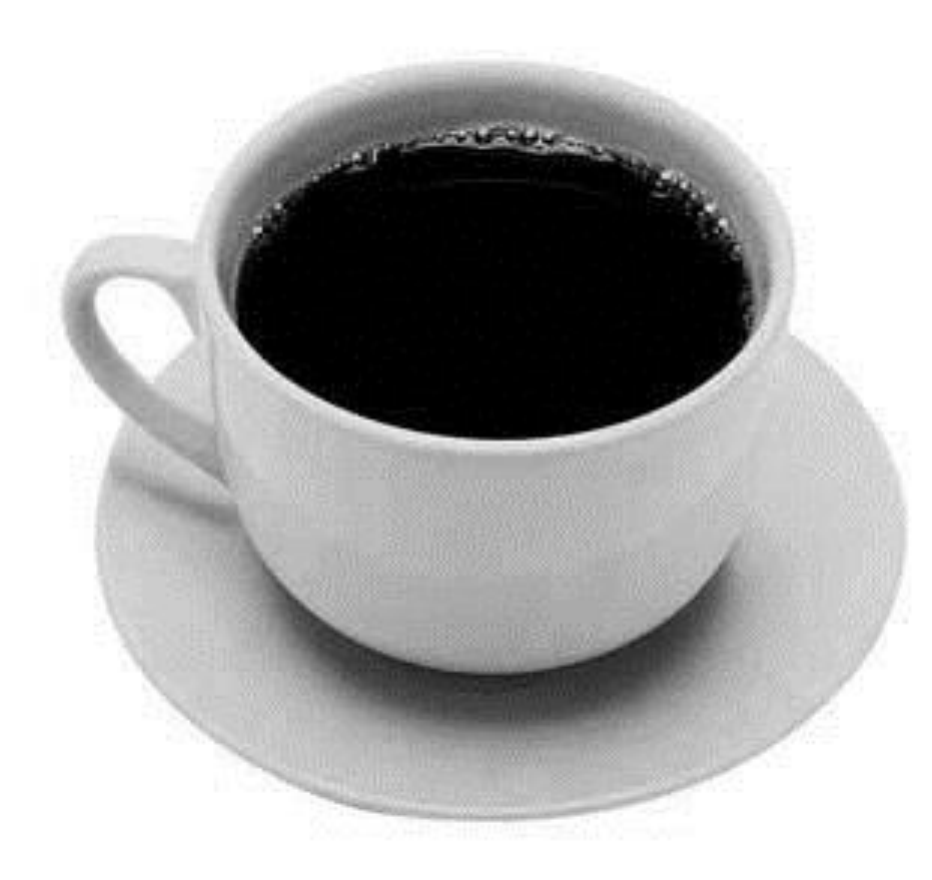

• objekt pokryjeme neprekrývajúcimi sa regiónmi

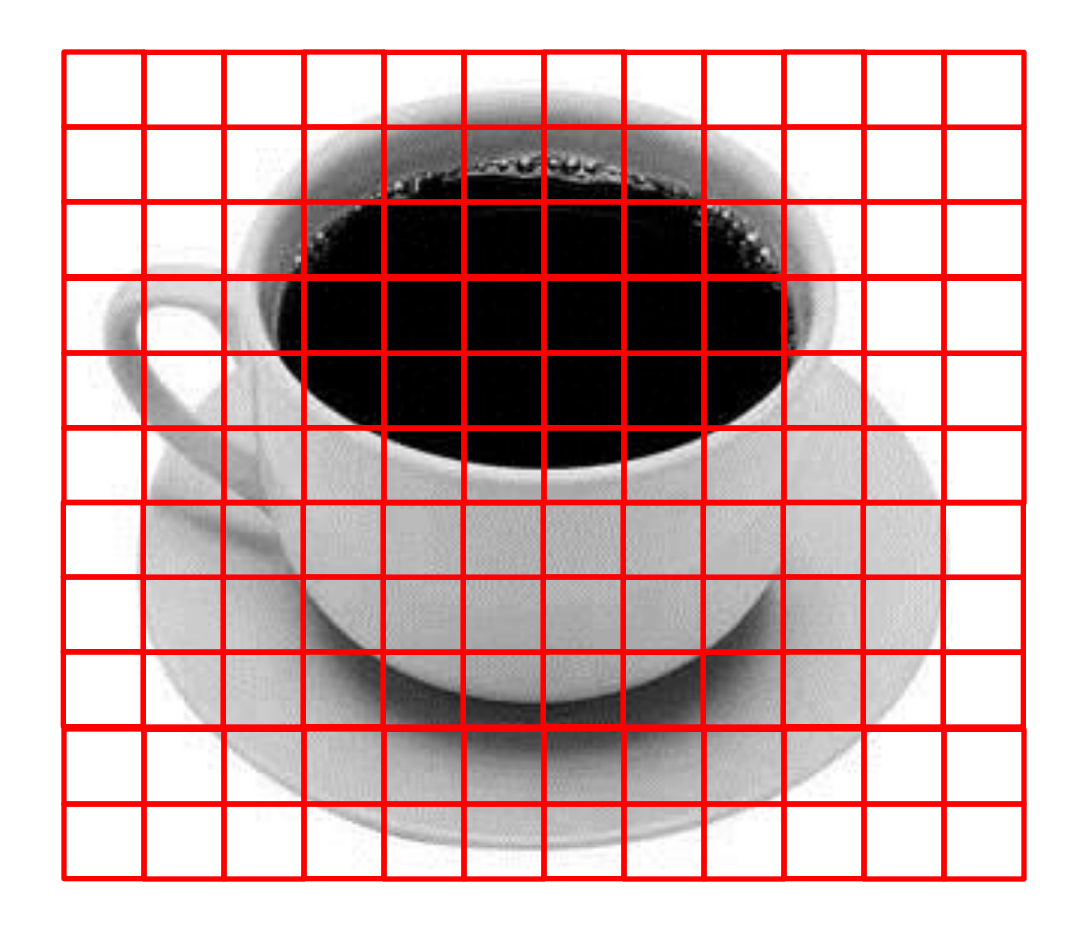

• Ku každému pixelu v regióne vieme orientáciu hrán

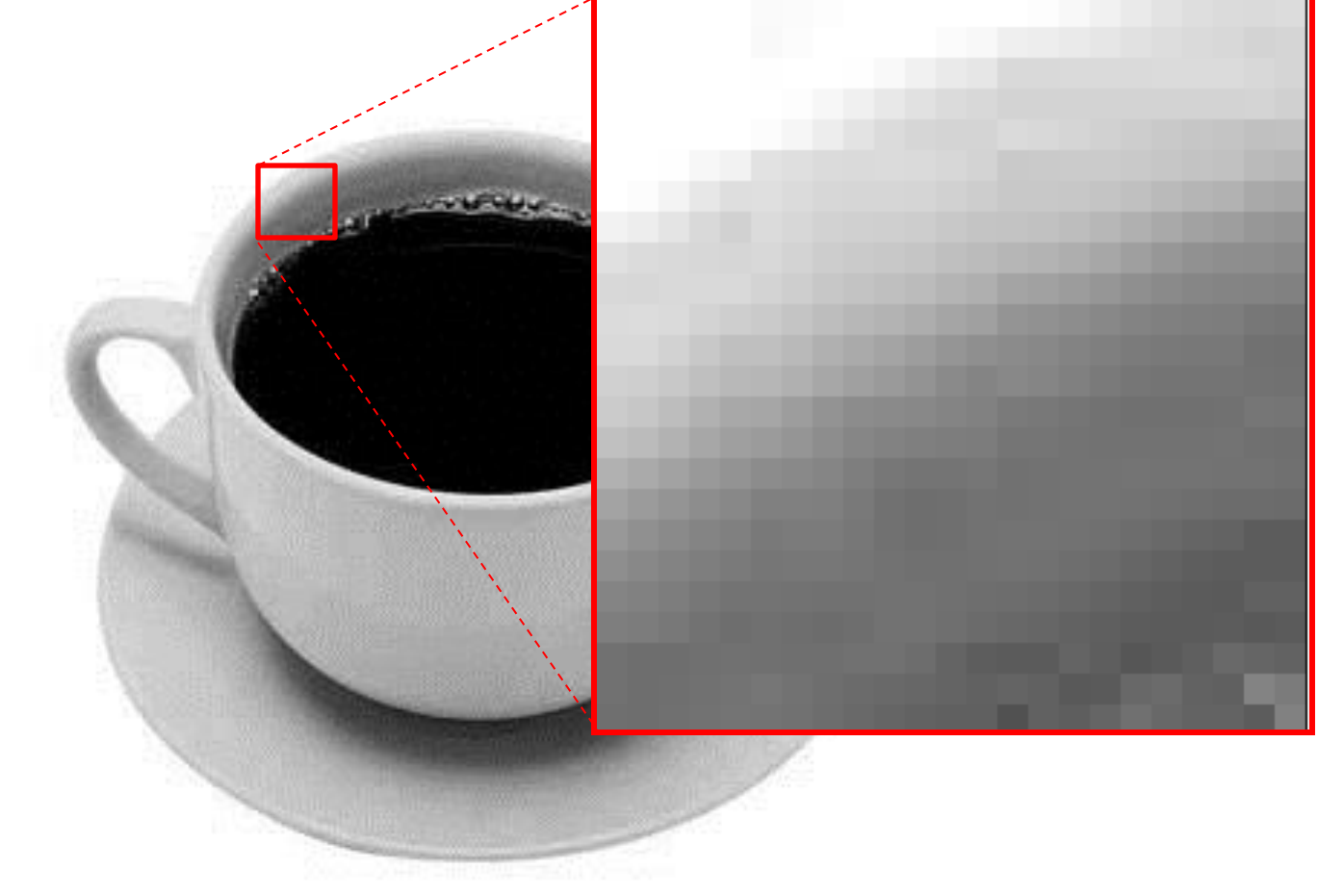

• Určíme z nich sadu prevládajúcich orientácii v regióne

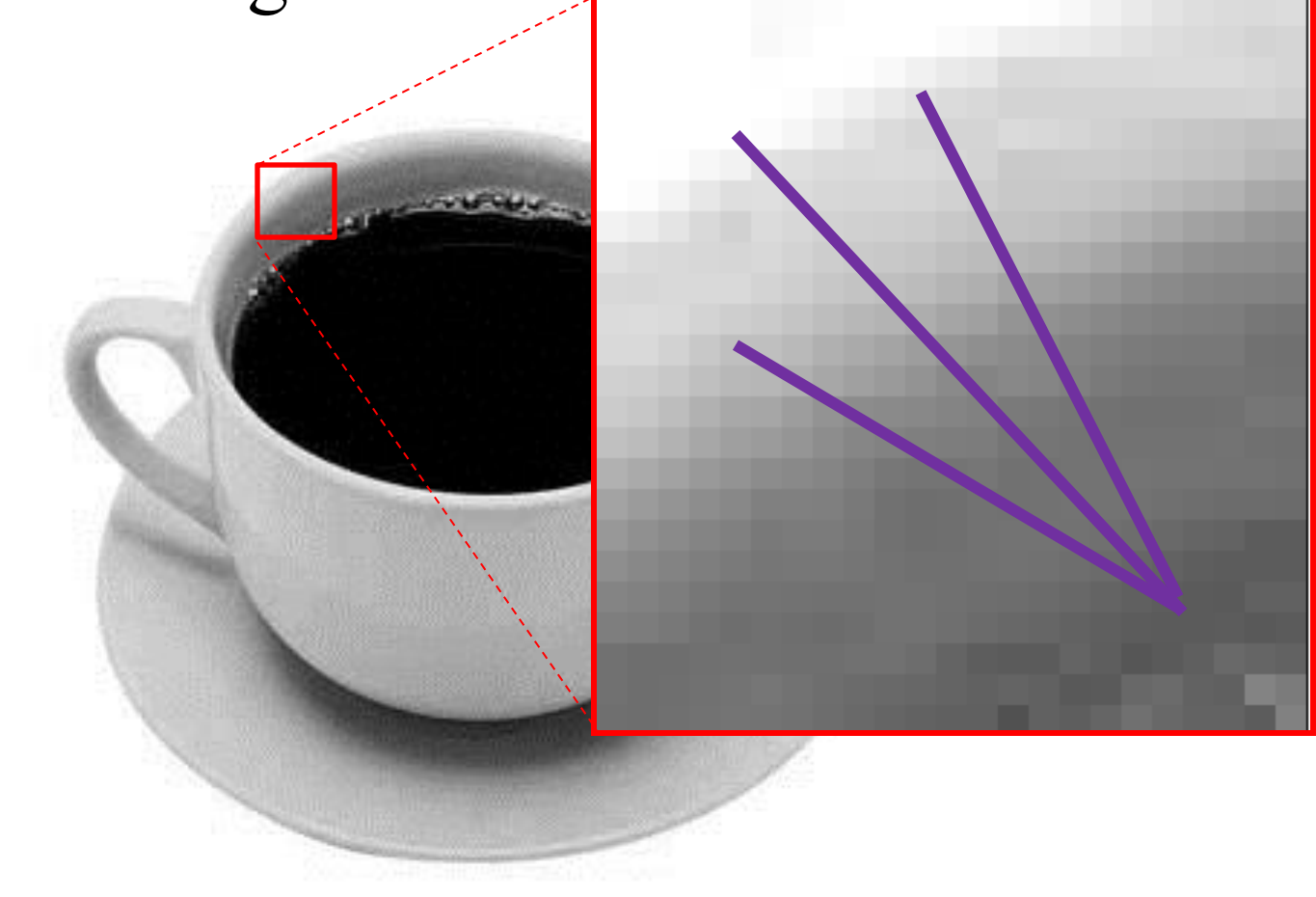

• Pre každý štvorček tak dostaneme sadu orientácií

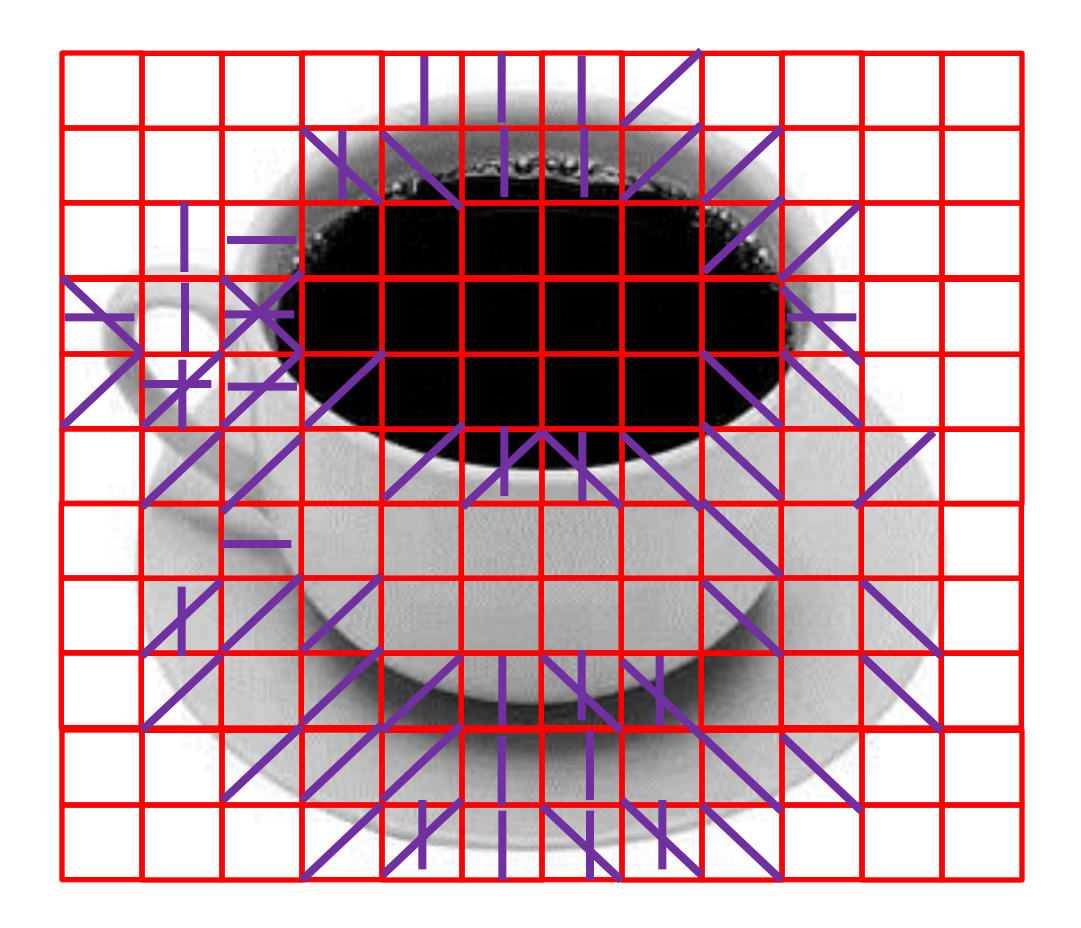

• A sada týchto orientácii bude tvoriť šablónu, tj. reprezentovať objekt

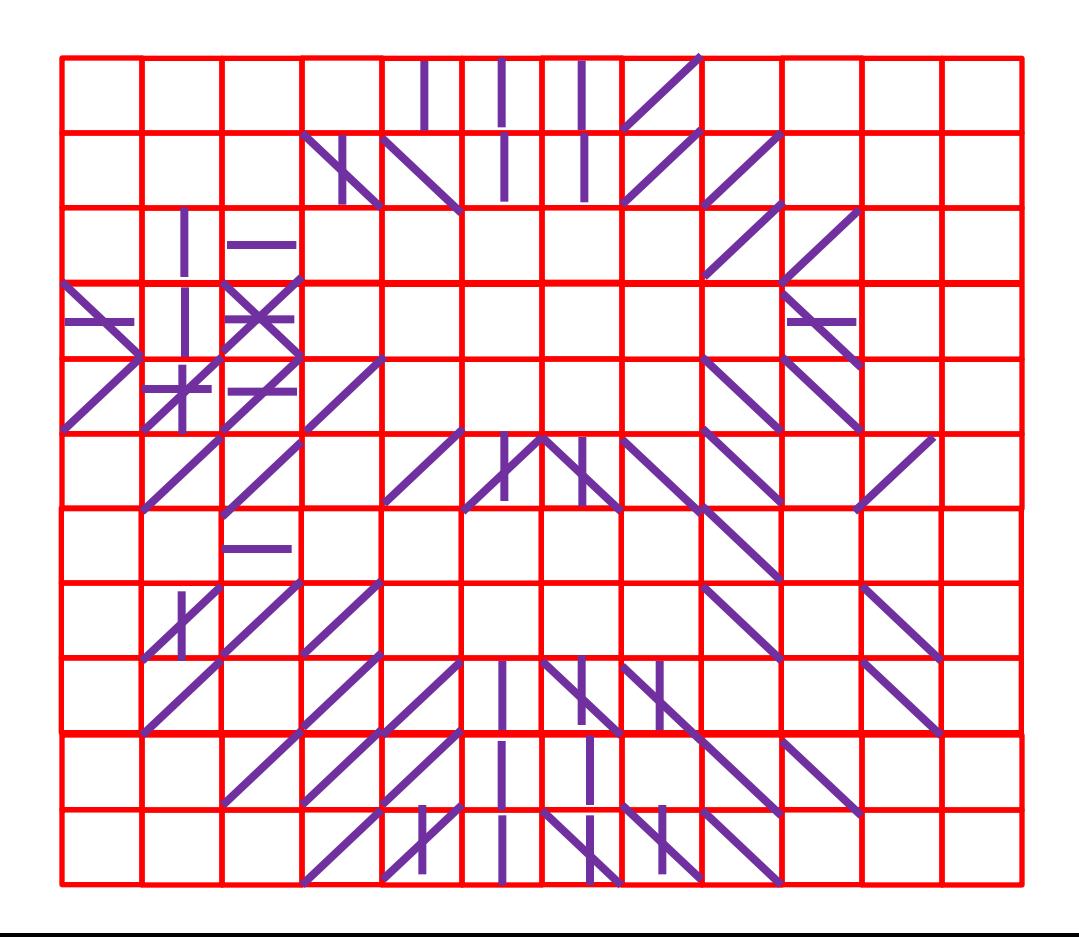

## Hľadanie podľa šablóny

• Obrázok rozdelíme na regióny a v každom určíme jedinú, tzv. dominantnú orientáciu

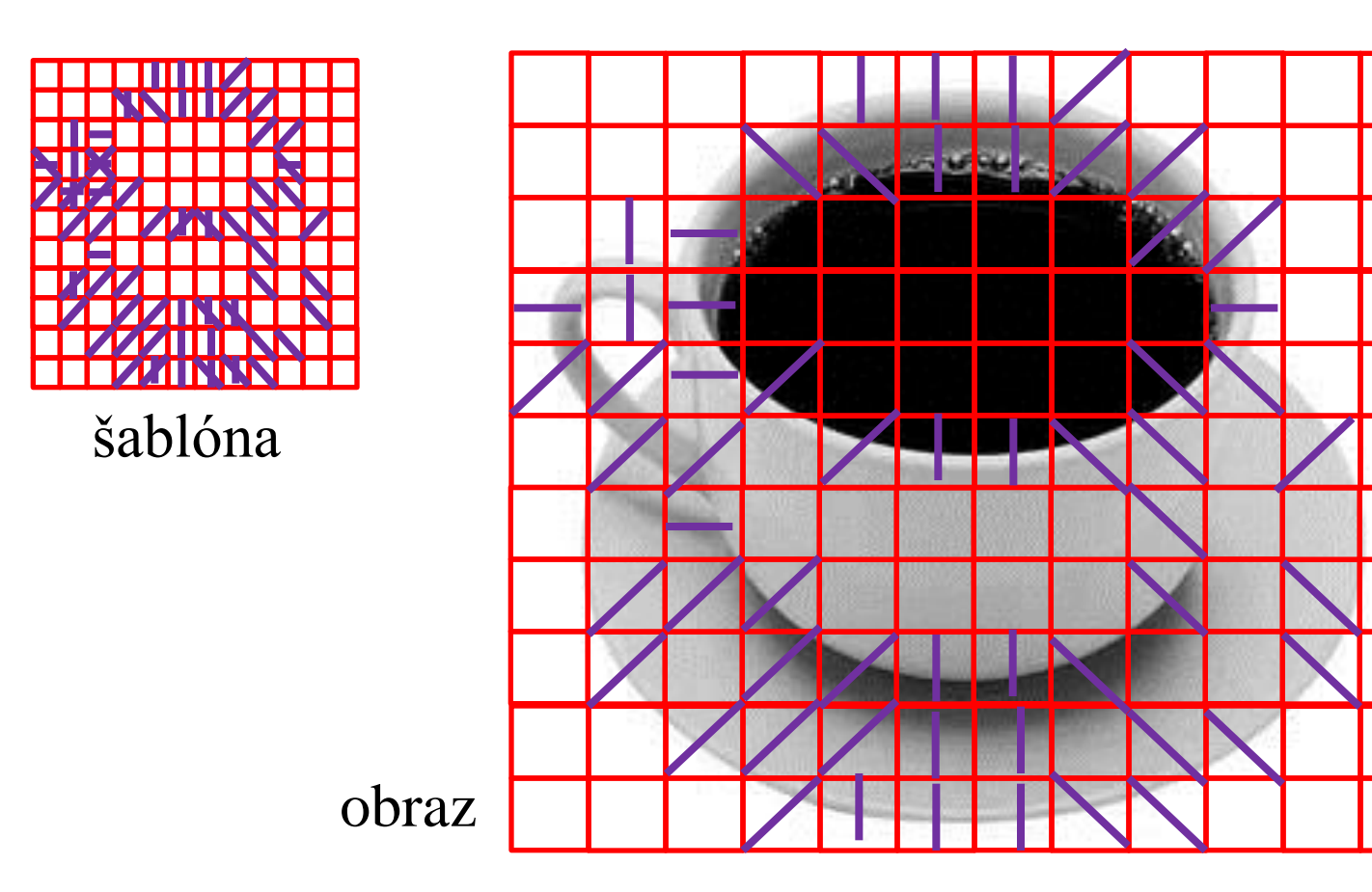

## Hľadanie podľa šablóny

• Ak sa pre väčšinu regiónov nachádza dominantná orientácia v šablóne, tak OK.

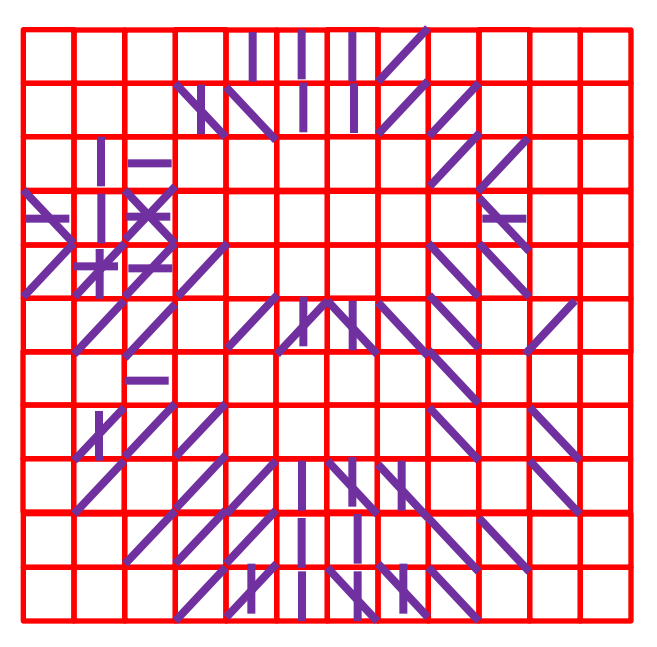

šablóna obraz

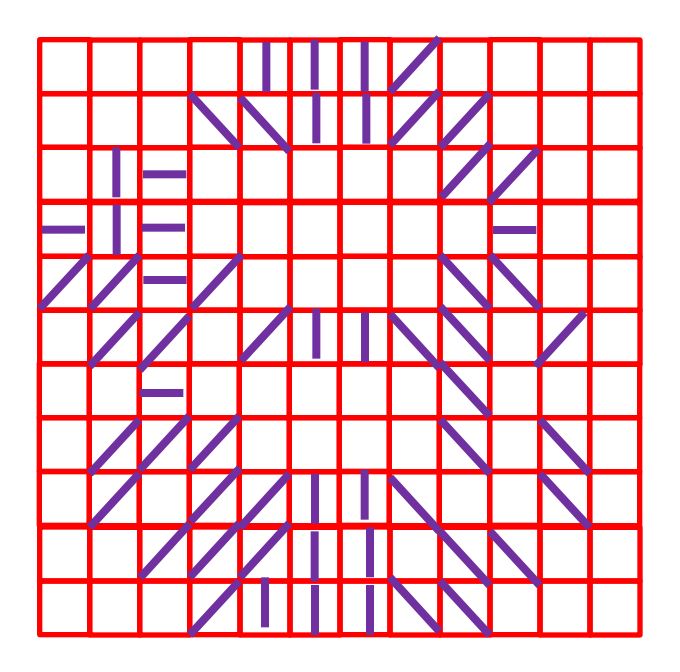

## Objekty s nepravidelným tvarom

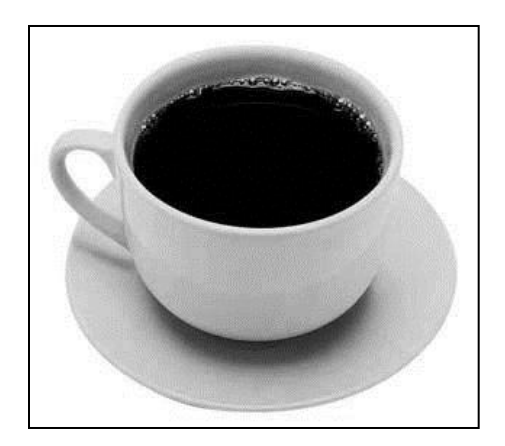

obraz

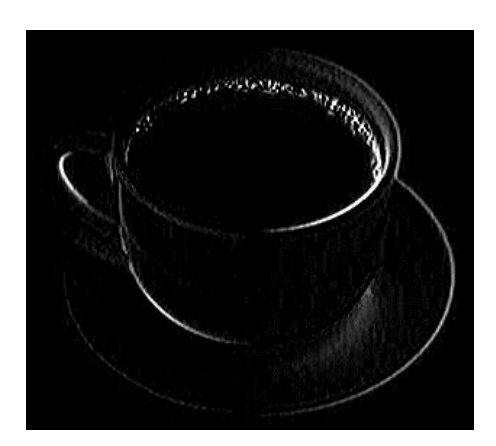

dx

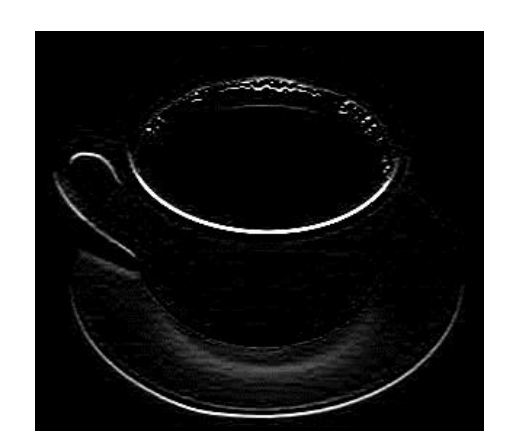

dy

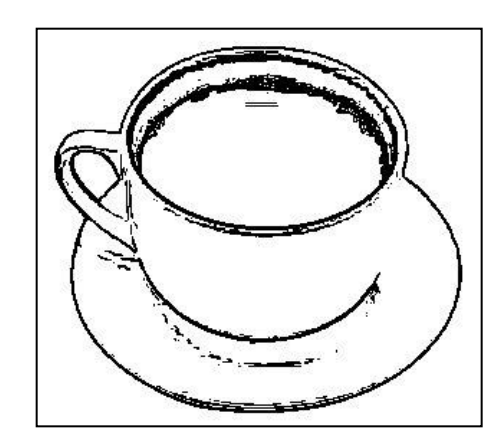

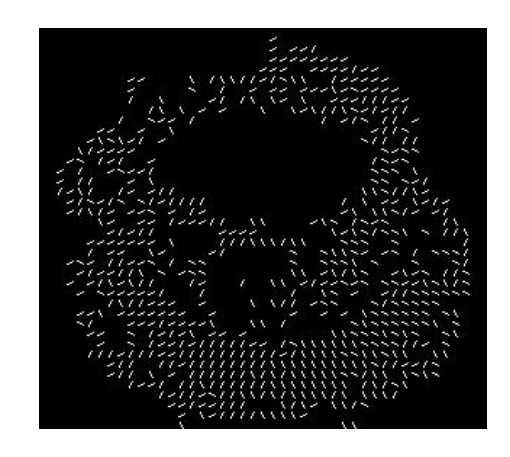

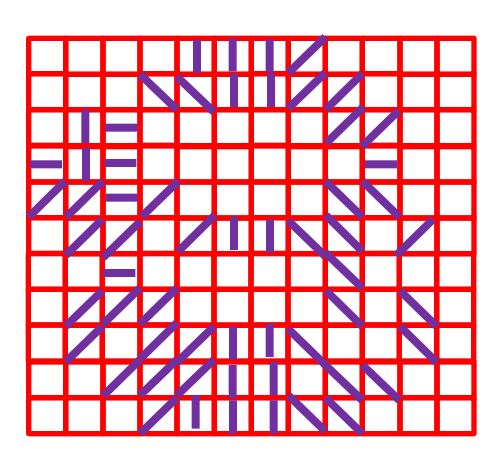

šablóny

hrany orientácie

### Vzor predstavujú význačné body, ktorých okolie nachádzame v inej mierke a otočení na inom obraze

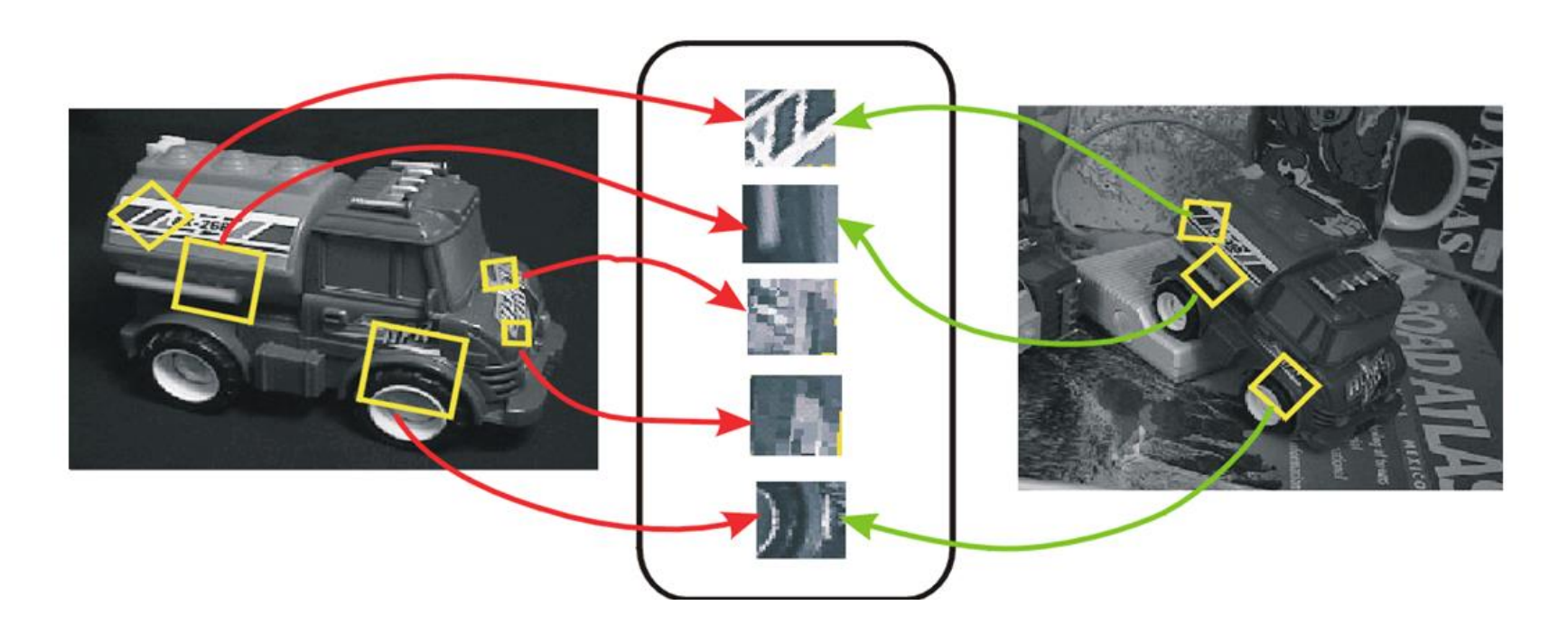

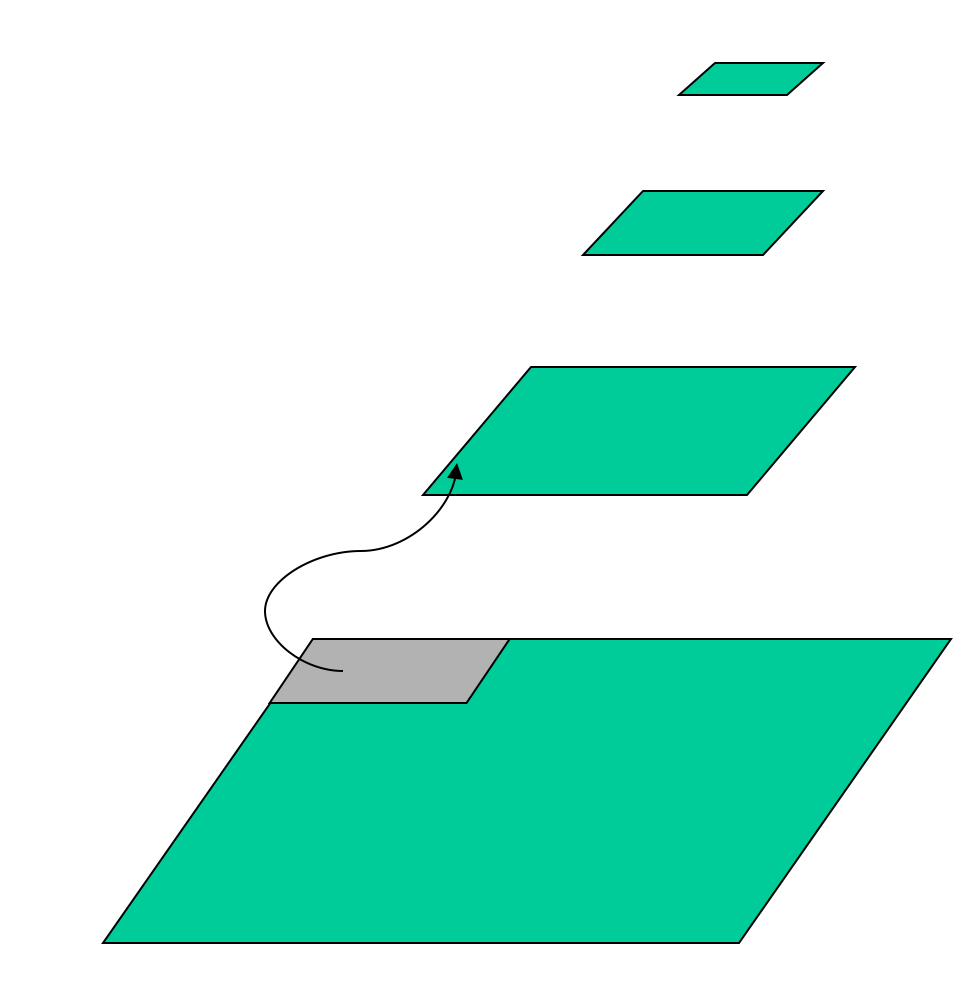

Význačné body spočítame ich ako doležité detaily, ktoré sa stratia pri podvozkovaní obrazu

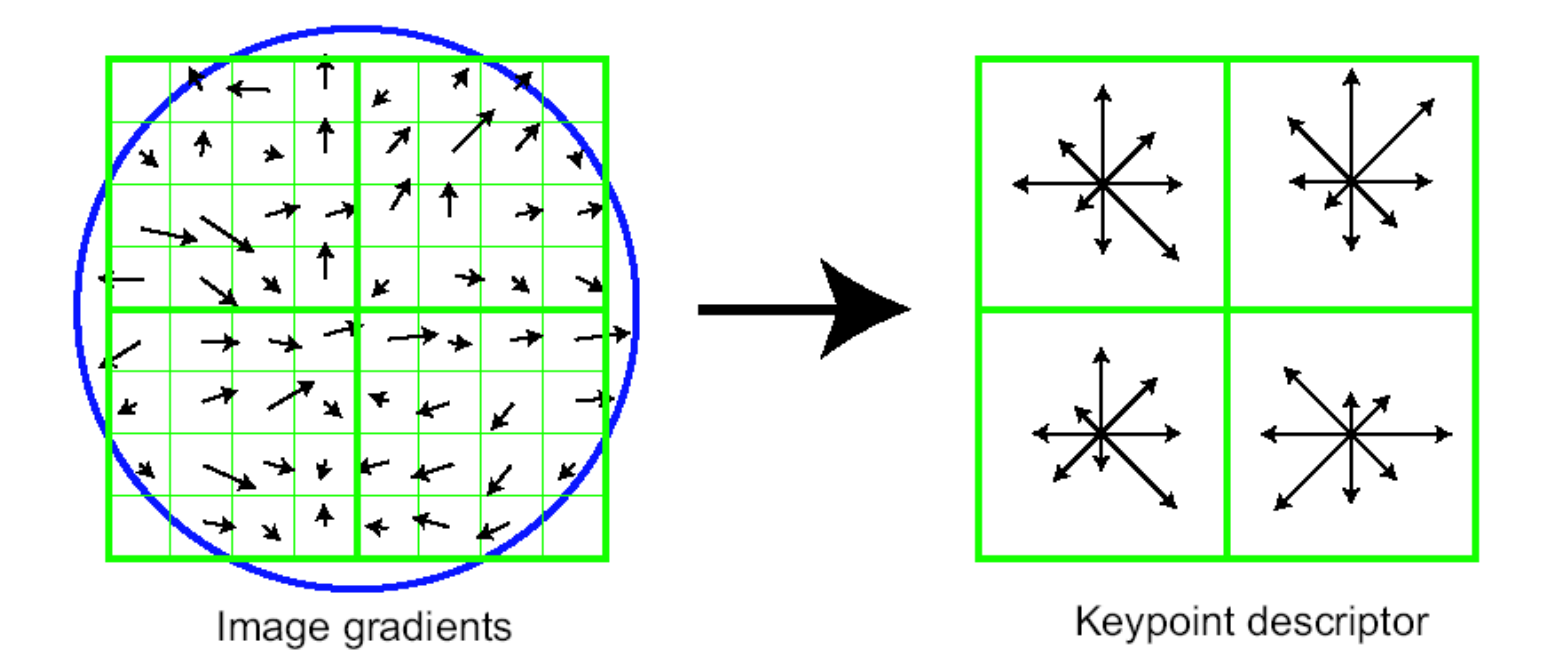

### Pre každý bod urobíme popis jeho okolia

Tu si robot zapamätal, čo videl a po otočení vedel z párovania bodov z detektoru SIFT o koľko sa otočil

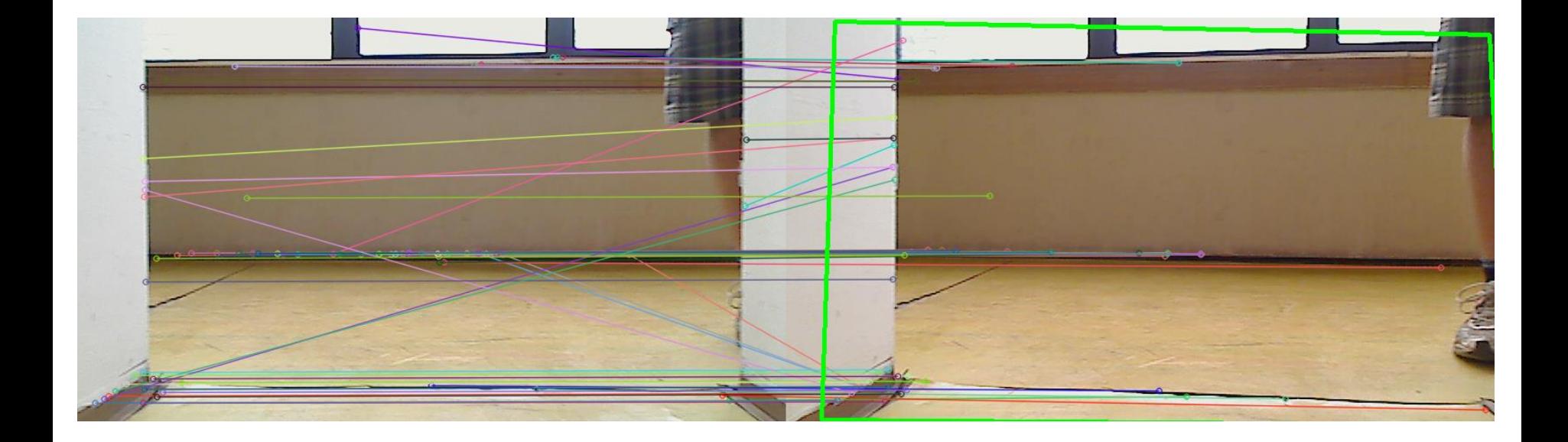

## Objekty s charakteristickými plochami

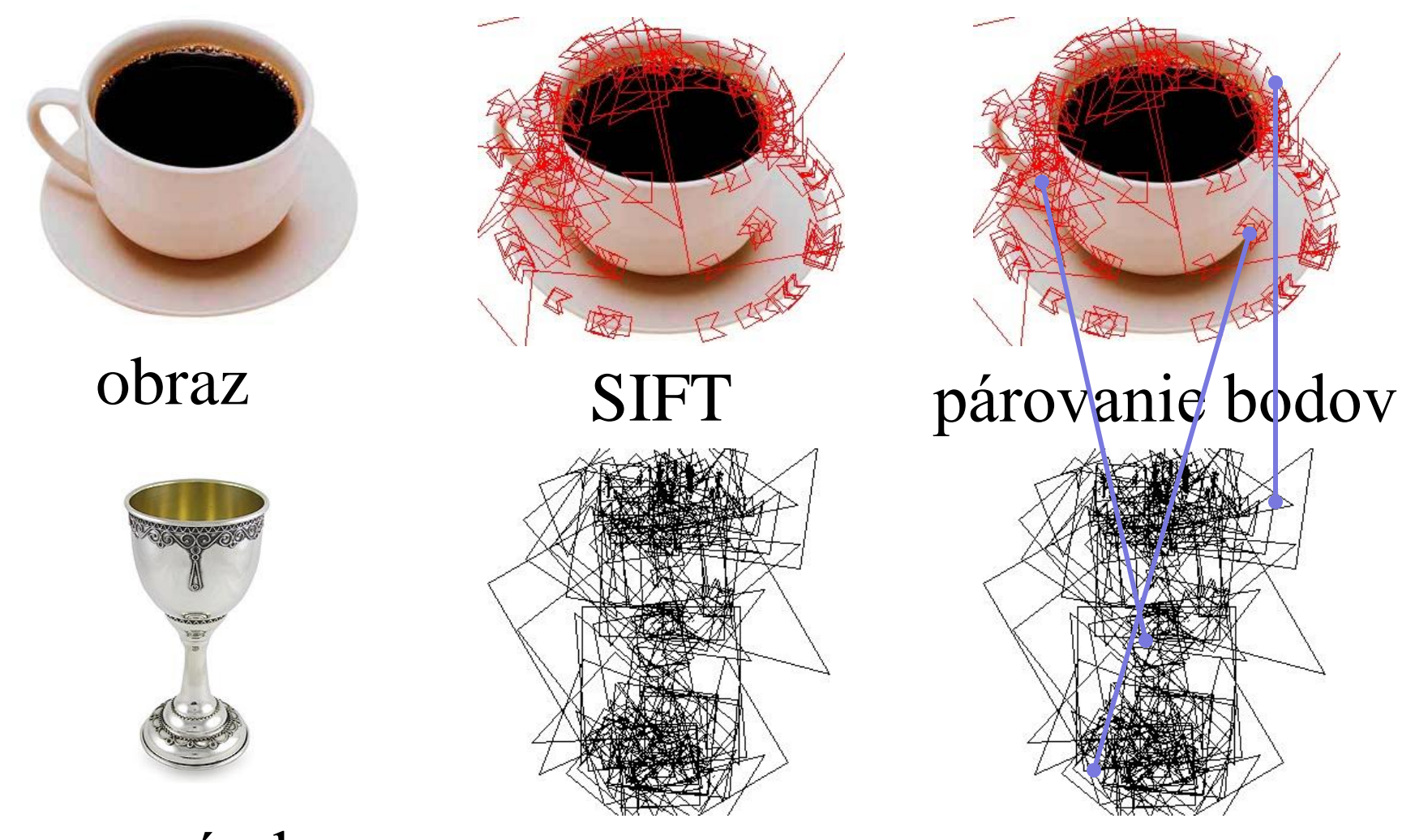

vzorový obraz vzor

### **Ďakujem za pozornosť !**

### **Andrej Lúčny**

### **Katedra aplikovanej informatiky**

**FMFI UK Bratislava**

**lucny@fmph.uniba.sk dai.fmph.uniba.sk/w/Andrej\_Lucny/sk**